# RENESAS

# ISL81805EVAL1Z

The ISL81805EVAL1Z dual-phase evaluation board (shown in [Figure 4\)](#page-4-0) features the [ISL81805](https://www.renesas.com/ISL81805), an 80V high voltage dual synchronous boost controller that offers external soft-start, independent enable functions, and integrates UV/OV/OC/OT protection. A programmable switching frequency ranging from 100kHz to 1MHz helps to optimize inductor size while the strong gate driver delivers up to 5A for the boost output.

#### **Specifications**

The ISL81805EVAL1Z dual-phase evaluation board is designed for high output voltage applications. The current rating of the ISL81805EVAL1Z is limited by the FETs and inductor selected. The ISL81805EVAL1Z electrical ratings are shown in [Table 1.](#page-0-0)

#### **Table 1. ISL81805EVAL1Z Electrical Ratings**

<span id="page-0-0"></span>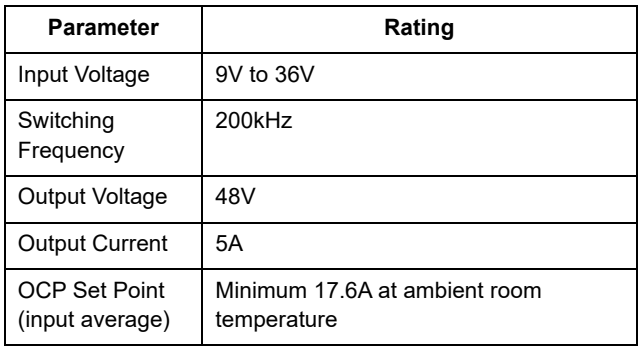

#### **Features**

- Wide input range: 9V to 36V
- High light-load efficiency in pulse skipping DEM operation
- Programmable soft-start
- Optional DEM/PWM operation
- Optional CC/HICCUP OCP protection
- Supports pre-bias output with soft-start
- PGOOD indicator
- OVP, OTP, and UVP protection
- **Back biased from external to improve efficiency**
- Optional input/output average OCP

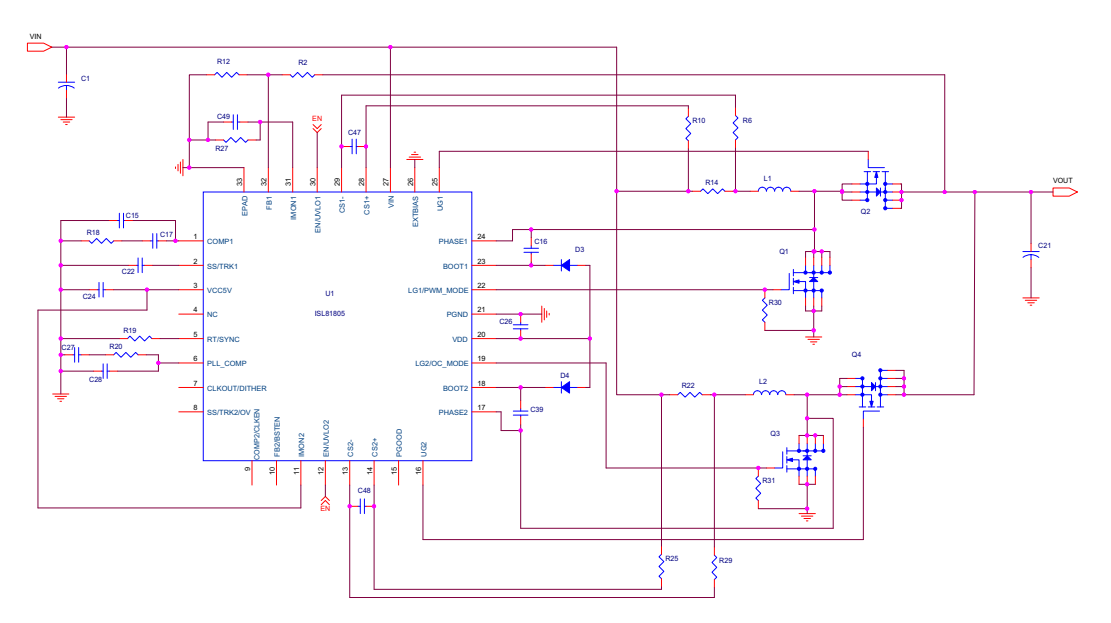

**Figure 1. ISL81805EVAL1Z Block Diagram**

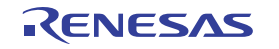

# **Contents**

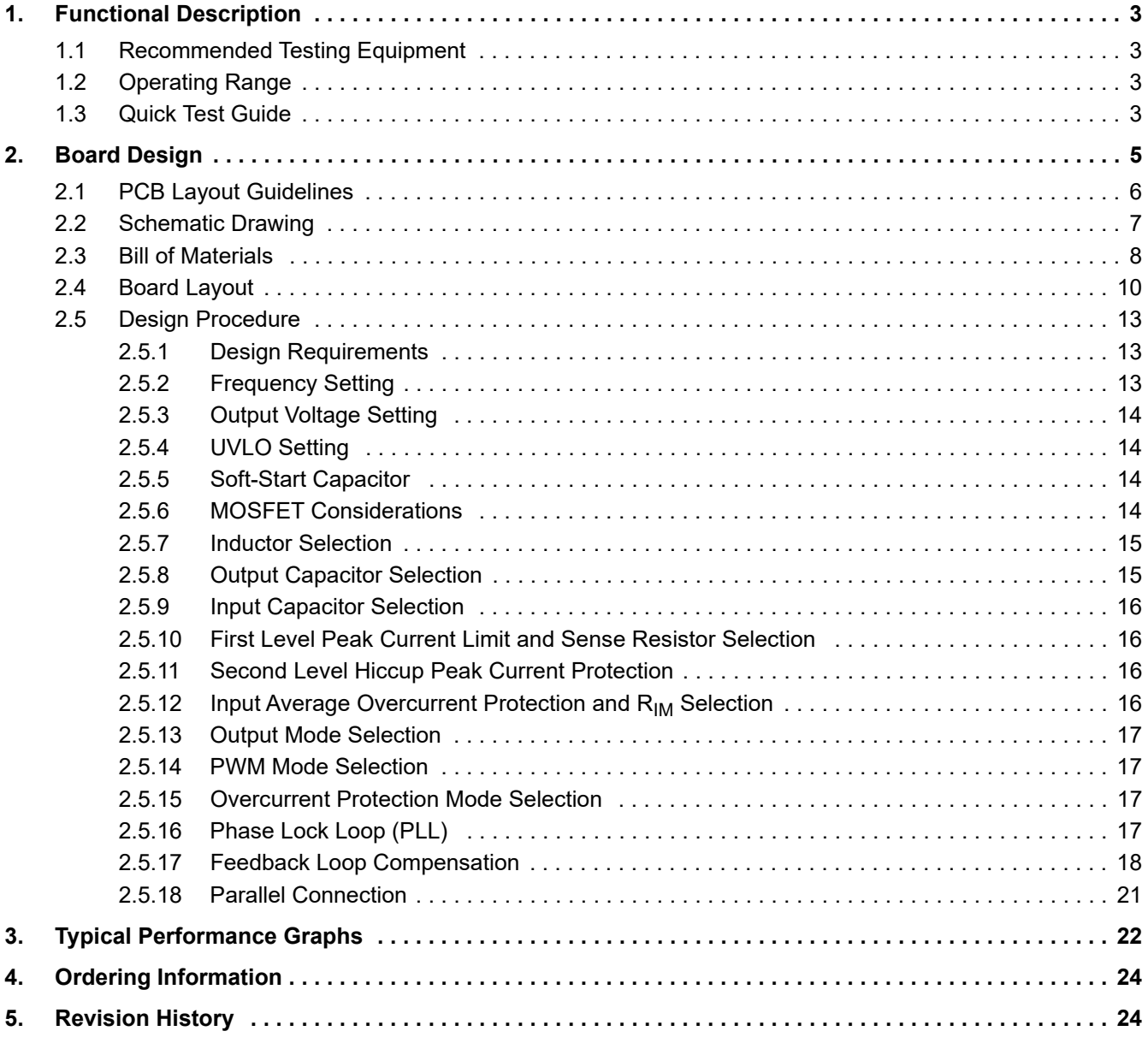

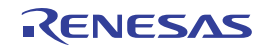

# <span id="page-2-0"></span>**1. Functional Description**

The ISL81805EVAL1Z is the same test board used by Renesas application engineers and IC designers to evaluate the performance of the ISL81805 TQFN IC. The board provides an easy and complete evaluation of all the IC and board functions.

As shown in [Figure 3](#page-3-0), 9V to 36V V<sub>IN</sub> is supplied to J1 (+) and J2 (-). The regulated 48V output on J4 (+) and J5 (-) can supply up to 5A to the load. Because of the high-power efficiency, the evaluation board can run at 5A continuously without airflow at ambient room temperature conditions.

Test points TP1 through TP24 provide easy access to the IC pin and external signal injection terminals.

As shown in [Table 2](#page-3-1), connector J6 provides a selection of either Forced PWM mode (shorting Pin 1 and Pin 2) or DEM mode (shorting Pin 2 and Pin 3). Connector J7 provides a selection of either constant current limit (shorting Pin 1 and Pin 2) or HICCUP OCP (shorting Pin 2 and Pin 3). Connector J3 provides an option to disable the converter by shorting its Pin 1 and Pin 2.

#### <span id="page-2-1"></span>**1.1 Recommended Testing Equipment**

The following materials are recommended for testing:

- 0V to 40V power supply with at least 20A source current capability
- Electronic loads capable of sinking current up to 7A
- Digital Multimeters (DMMs)
- 100MHz quad-trace oscilloscope

### <span id="page-2-2"></span>**1.2 Operating Range**

The input voltage range is from 9V to 36V for an output voltage of 48V. If the output voltage is set to a lower value, the minimum V<sub>IN</sub> can be reset to a lower value by changing the ratio of R<sub>1</sub> and R<sub>5</sub>. The minimum EN threshold that  $V_{IN}$  can be set to is 4.5V.

The rated load current is 5A with the input average OCP point set at a minimum 17.6A at ambient room temperature conditions. The operating temperature range of this board is -40°C to +85°C.

**Note:** Airflow is needed for higher temperature ambient conditions.

#### <span id="page-2-3"></span>**1.3 Quick Test Guide**

- 1. Jumper J6 provides the option to select PWM or DEM. Jumper J7 provides the option to select a constant current limit or HICCUP. See [Table 2](#page-3-1) for the operating options. Ensure that the circuit is correctly connected to the supply and electronic loads before applying any power. See [Figure 3](#page-3-0) for the proper setup.
- 2. Turn on the power supply.
- 3. Adjust the input voltage  $(V_{\text{IN}})$  within the specified range and observe the output voltage. The output voltage variation should be within 3%.
- 4. Adjust the load current within the specified range and observe the output voltage. The output voltage variation should be within 3%.
- 5. Use an oscilloscope to observe output voltage ripple and phase node ringing. For accurate measurement, see [Figure 2](#page-3-2) for the proper test setup.

**Note:** Renesas recommends adding a minimum 0.1A load current if configured as DEM.

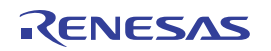

<span id="page-3-1"></span>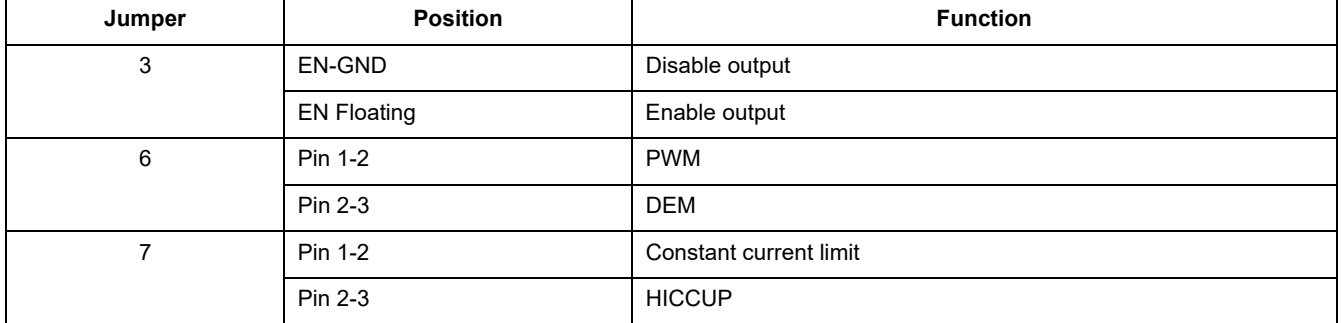

#### **Table 2. Operating Options**

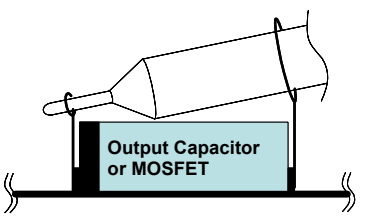

#### **Figure 2. Proper Probe Setup to Measure Output Ripple and Phase Node Ringing**

<span id="page-3-2"></span>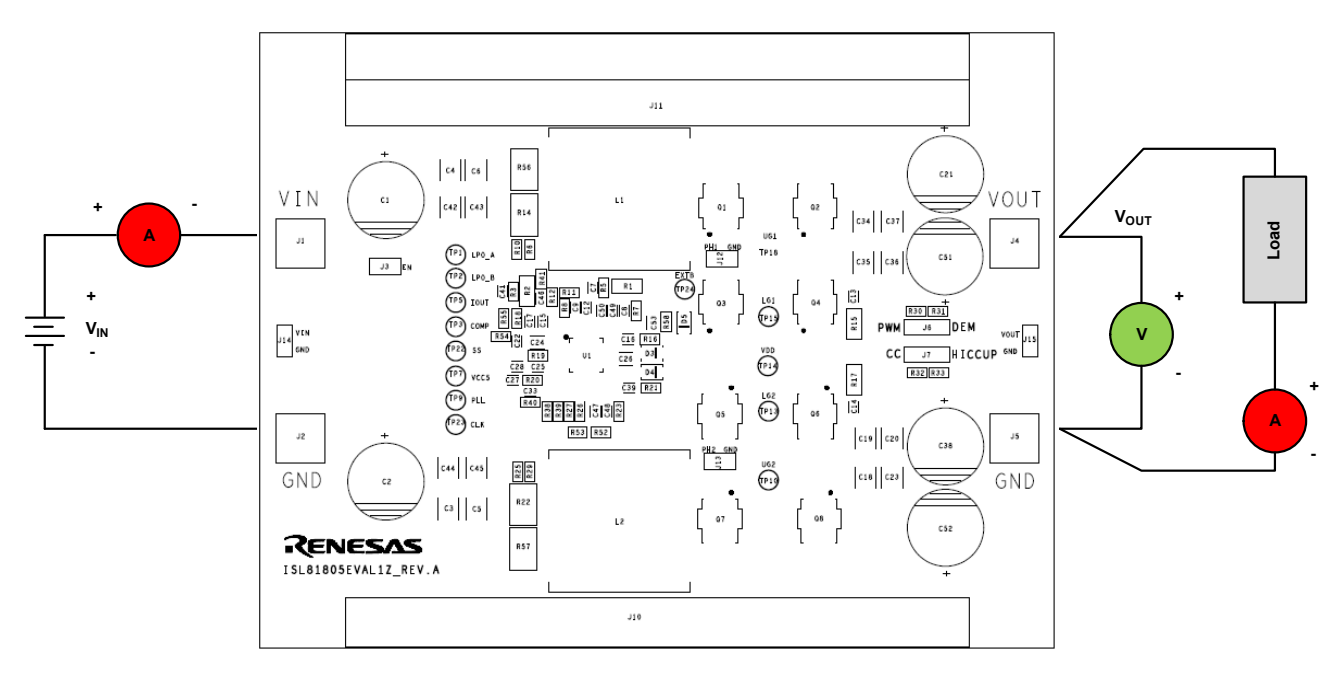

#### <span id="page-3-0"></span>**Figure 3. Proper Test Setup**

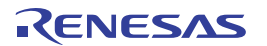

# <span id="page-4-1"></span>**2. Board Design**

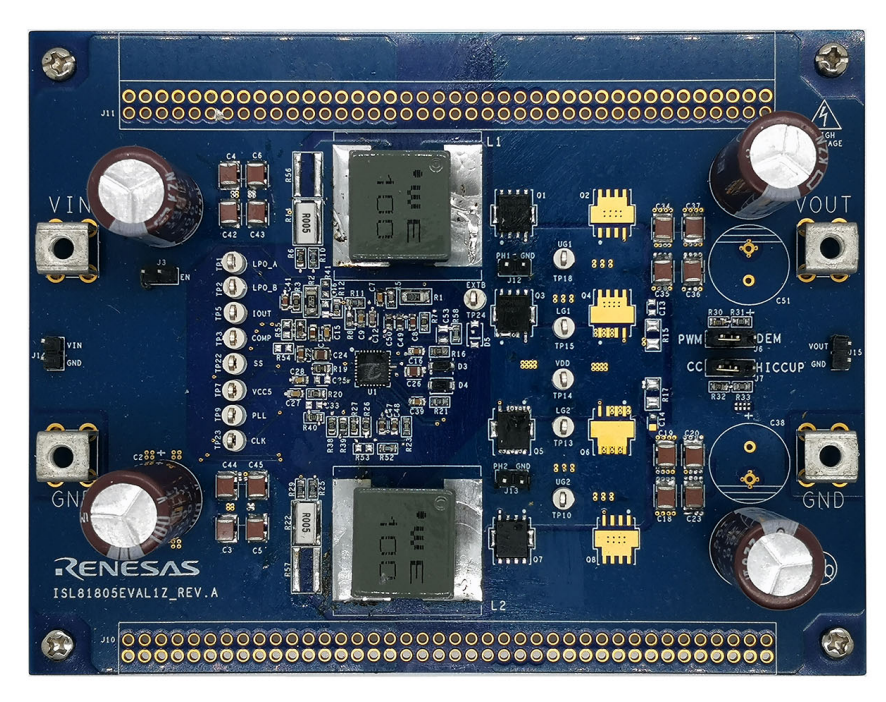

**Figure 4. ISL81805EVAL1Z Evaluation Board, Top View**

<span id="page-4-0"></span>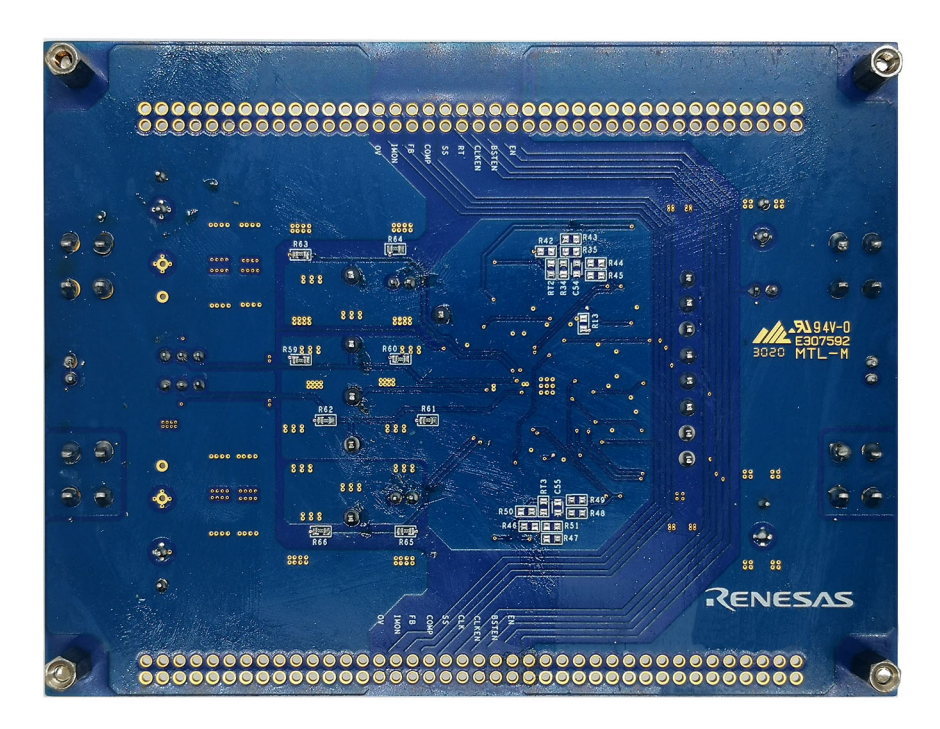

**Figure 5. ISL81805EVAL1Z Evaluation Board, Bottom View**

#### <span id="page-5-0"></span>**2.1 PCB Layout Guidelines**

Careful attention to Printed Circuit Board (PCB) layout requirements is necessary for the successful implementation of an ISL81805 based DC/DC converter. The ISL81805 switches at a high frequency; therefore, the switching times are short. At these switching frequencies, even the shortest trace has significant impedance and the peak gate drive current rises significantly in an extremely short time. The transition speed of the current from one device to another causes voltage spikes across the interconnecting impedances and parasitic circuit elements. These voltage spikes can degrade efficiency, generate EMI, and increase device voltage stress and ringing. Careful component selection and proper PCB layout minimize the magnitude of these voltage spikes.

Three sets of components are critical when using the ISL81805 DC/DC converter:

- Controller
- Switching power components
- Small-signal components

The switching power components are the most critical to the layout because they switch a large amount of energy, which tends to generate a large amount of noise. The critical small-signal components are those connected to sensitive nodes or those supplying critical bias currents. A multilayer PCB is recommended.

Complete the following steps to optimize the PCB layout.

- Place the input capacitors, inductor, boost FETs, and output capacitor first. Isolate these power components on dedicated areas of the board with their ground terminals adjacent to one another. Place the input and output high frequency decoupling ceramic capacitors close to the MOSFETs.
- If signal components and the IC are placed in a separate area to the power train, use full ground planes in the internal layers with shared SGND and PGND to simplify the layout design. Otherwise, use separate ground planes for the power ground and the small-signal ground. Connect the SGND and PGND close to the IC. DO NOT connect them anywhere else.
- Keep the loop formed by the output capacitor, the boost top FET, and the boost bottom FET as small as possible.
- Keep the current paths from the input capacitor to the power inductor, the boost FETs, and the output capacitor as short as possible with maximum allowable trace widths.
- Place the PWM controller IC close to the lower FETs. The low-side FETs gate drive connections should be short and wide. Place the IC over a quiet ground area. Avoid switching ground loop currents in this area.
- Place the VDD bypass capacitor close to the VDD pin of the IC and connect its ground end to the PGND pin. Connect the PGND pin to the ground plane using a via. DO NOT directly connect the PGND pin to the SGND EPAD.
- Place the gate drive components (BOOT diodes and BOOT capacitors) together near the controller IC.
- Use copper filled polygons or wide short traces to connect the junction of the upper FET, lower FET, and output inductor. Also, keep the PHASE nodes connection to the IC short. DO NOT oversize the copper islands for the PHASE nodes. Because the phase nodes are subjected to high dv/dt voltages, the stray capacitor formed between these islands and the surrounding circuitry tends to couple switching noise.
- Route all high-speed switching nodes away from the control circuitry.
- Create a separate small analog ground plane near the IC. Connect the SGND pin to this plane. Connect all small signal grounding paths including feedback resistors, current monitoring resistors and capacitors, soft-starting capacitors, loop compensation capacitors and resistors, and EN pull-down resistors to this SGND plane.
- Use a pair of traces with minimum loop for the input or output current sensing connection.
- Ensure the feedback connection to the output capacitor is short and direct.

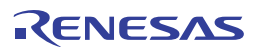

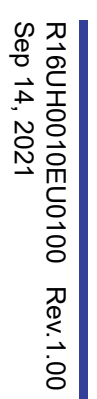

<span id="page-6-0"></span>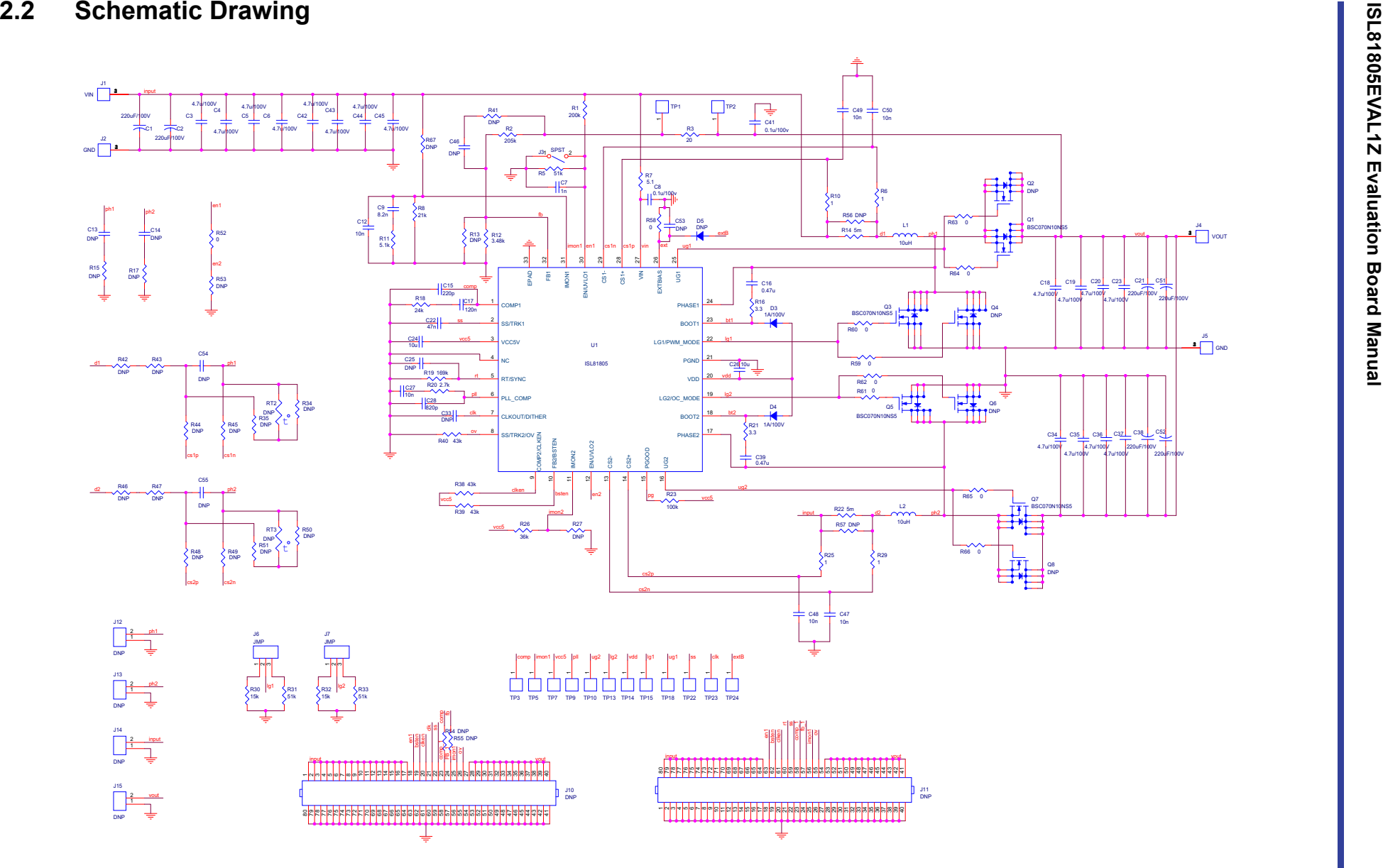

#### <span id="page-7-0"></span>**2.3 Bill of Materials**

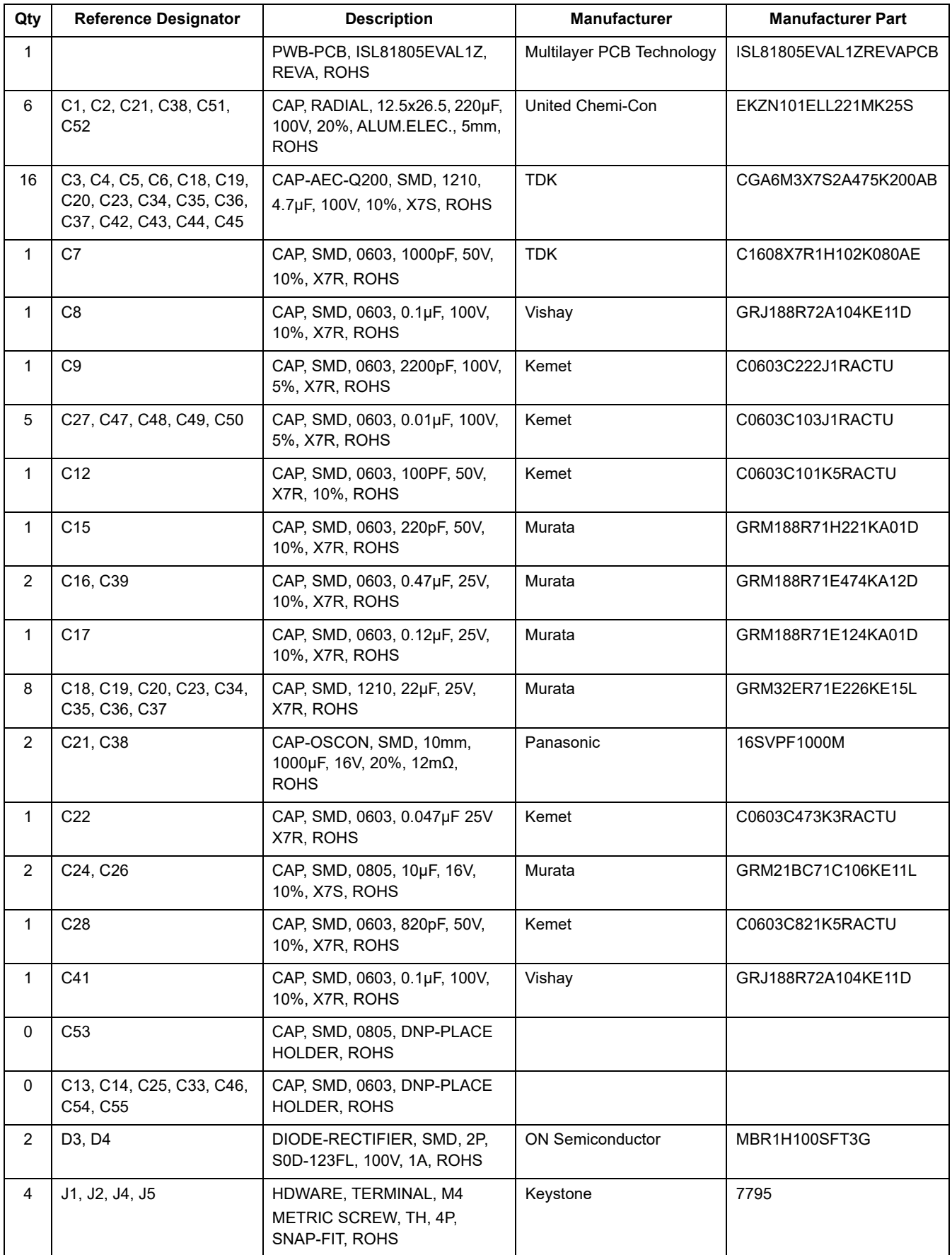

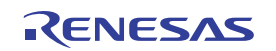

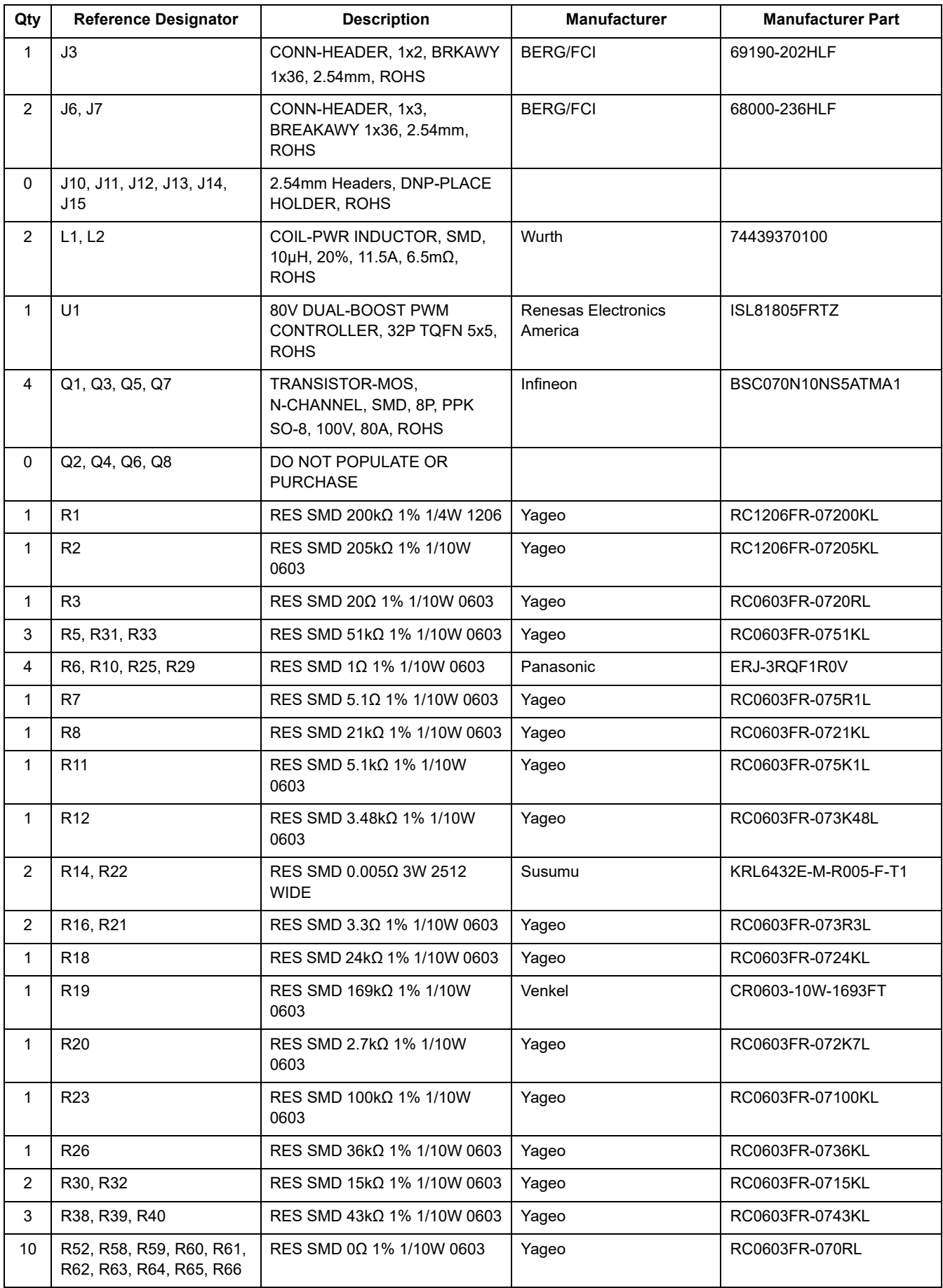

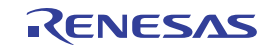

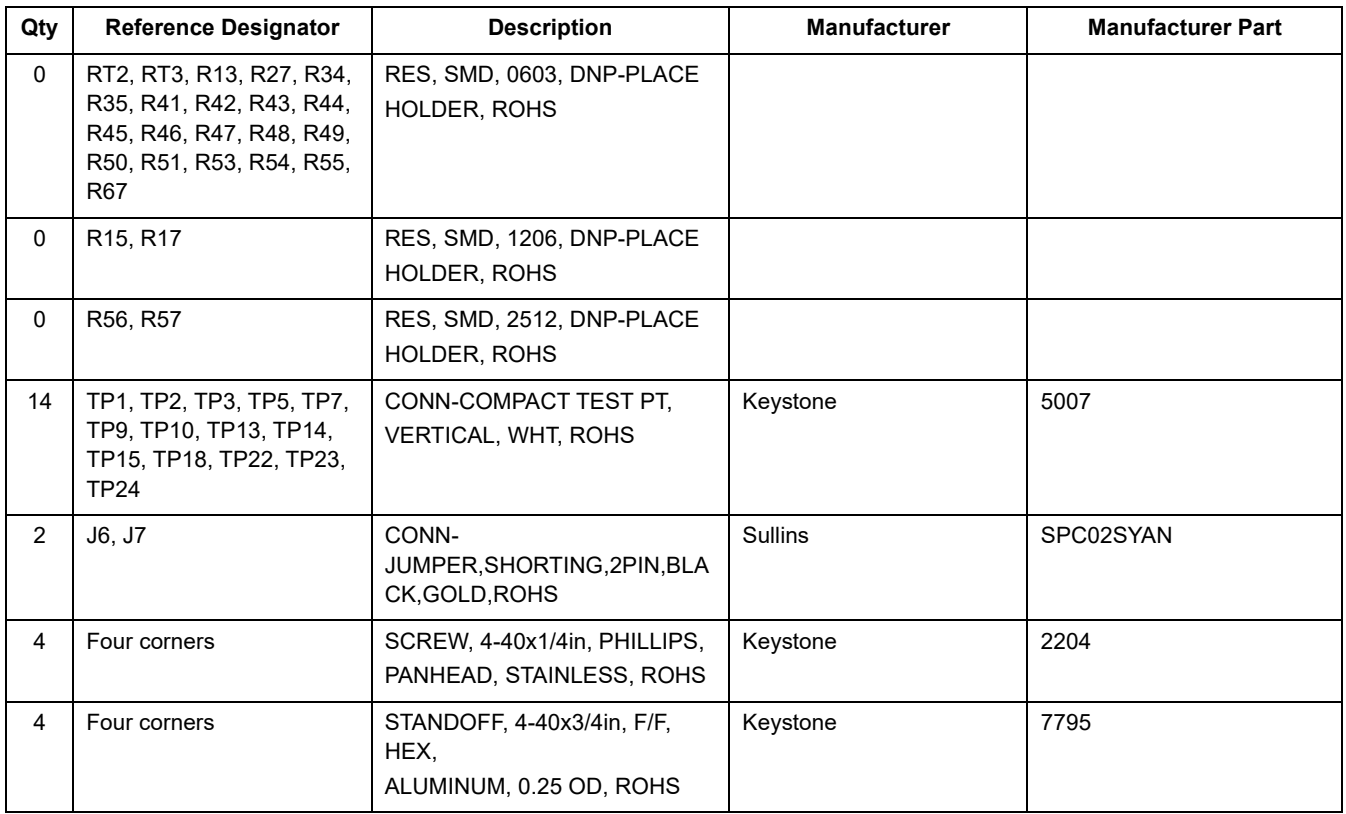

## <span id="page-9-0"></span>**2.4 Board Layout**

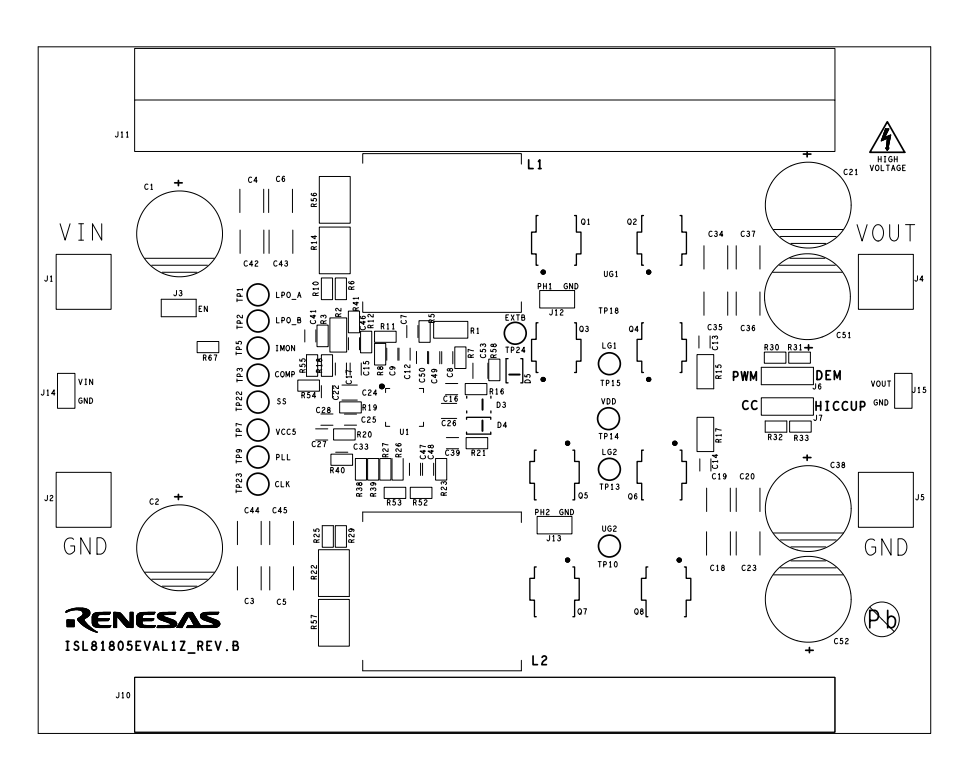

**Figure 7. Silkscreen Top**

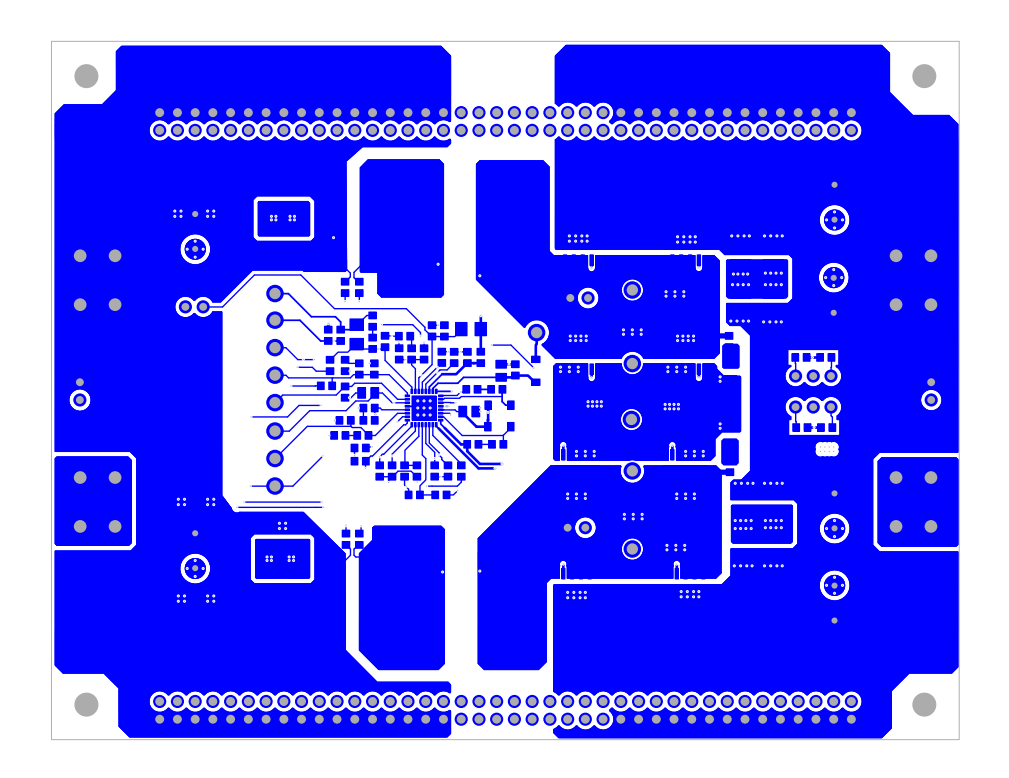

**Figure 8. Top Layer**

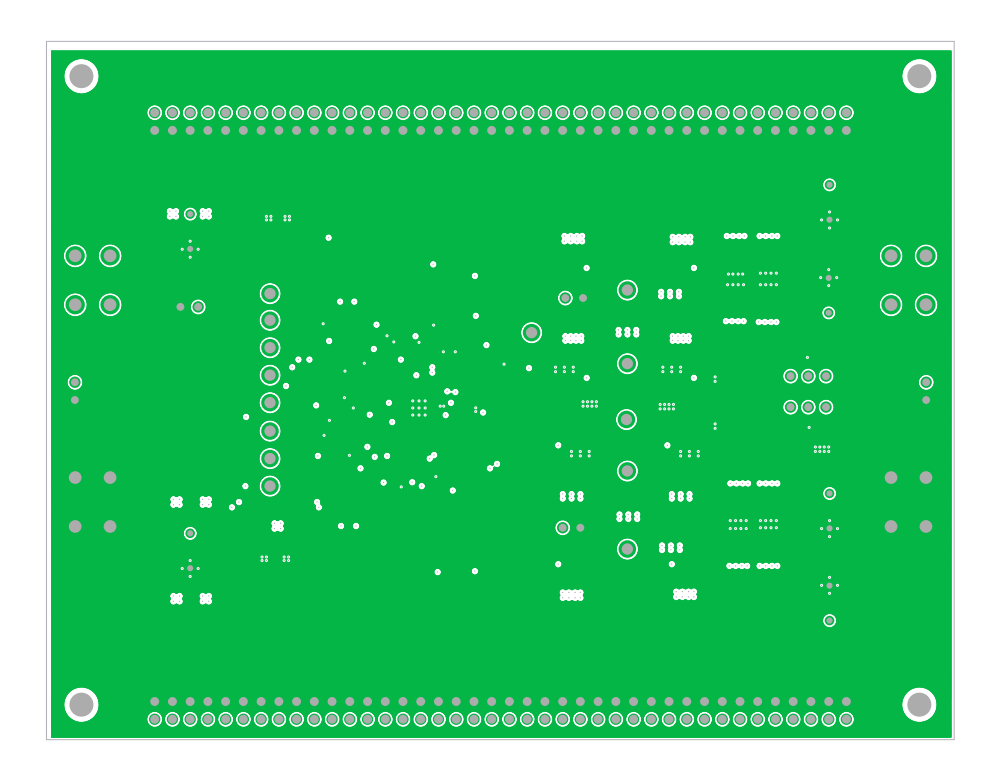

**Figure 9. Second Layer (Solid Ground)**

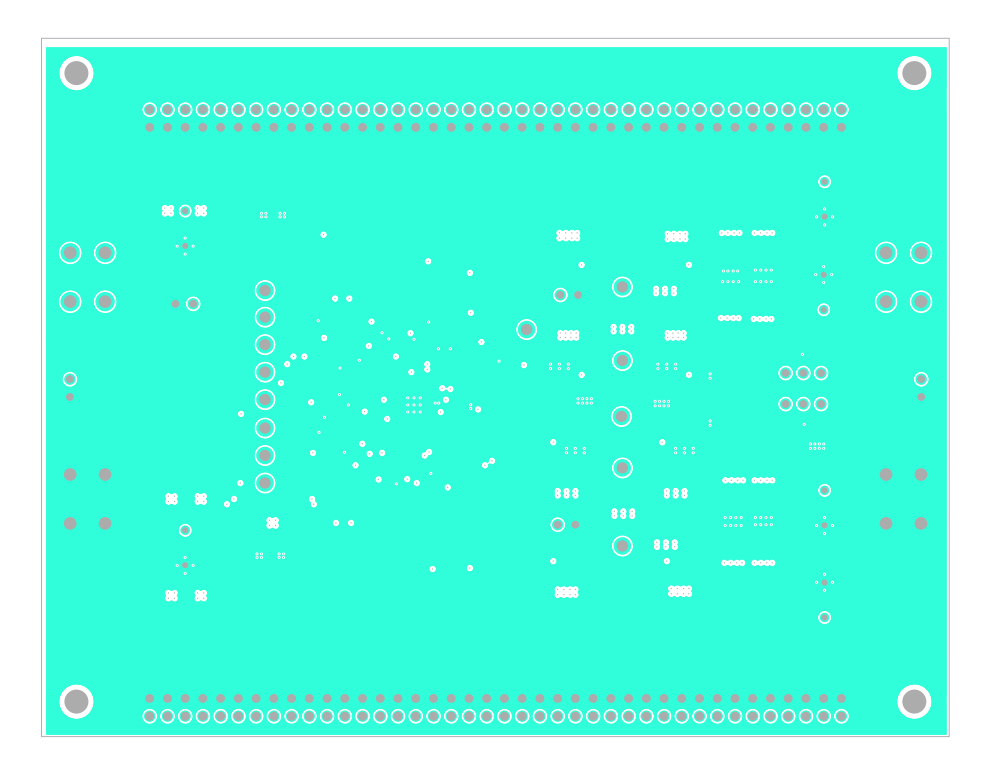

**Figure 10. Third Layer**

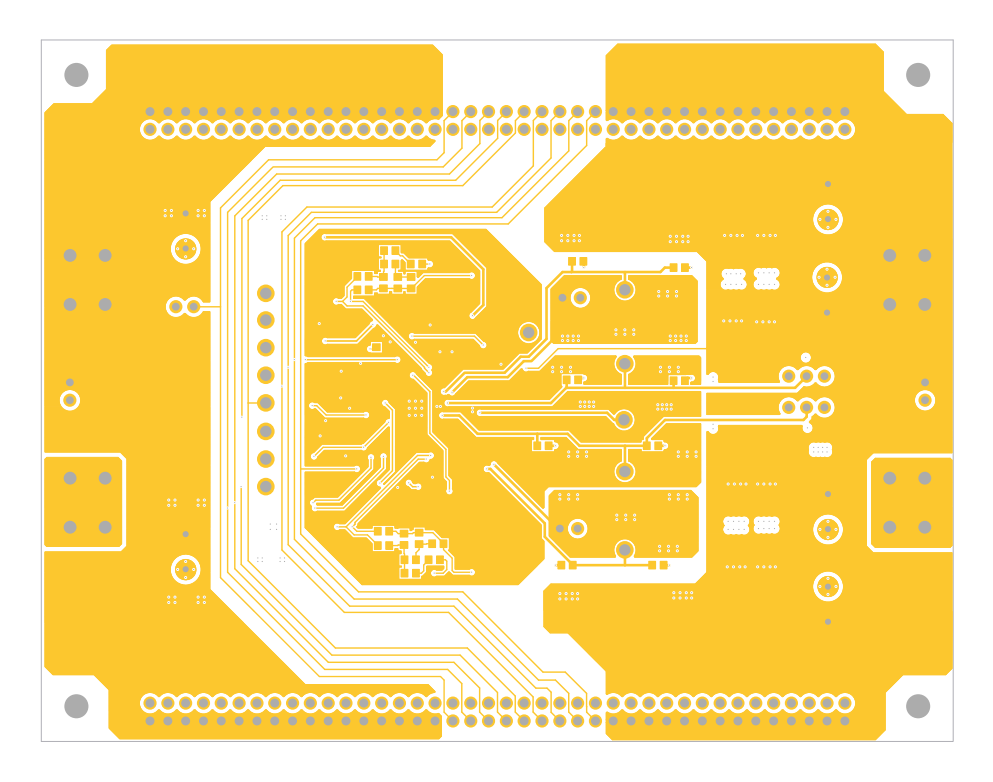

**Figure 11. Bottom Layer**

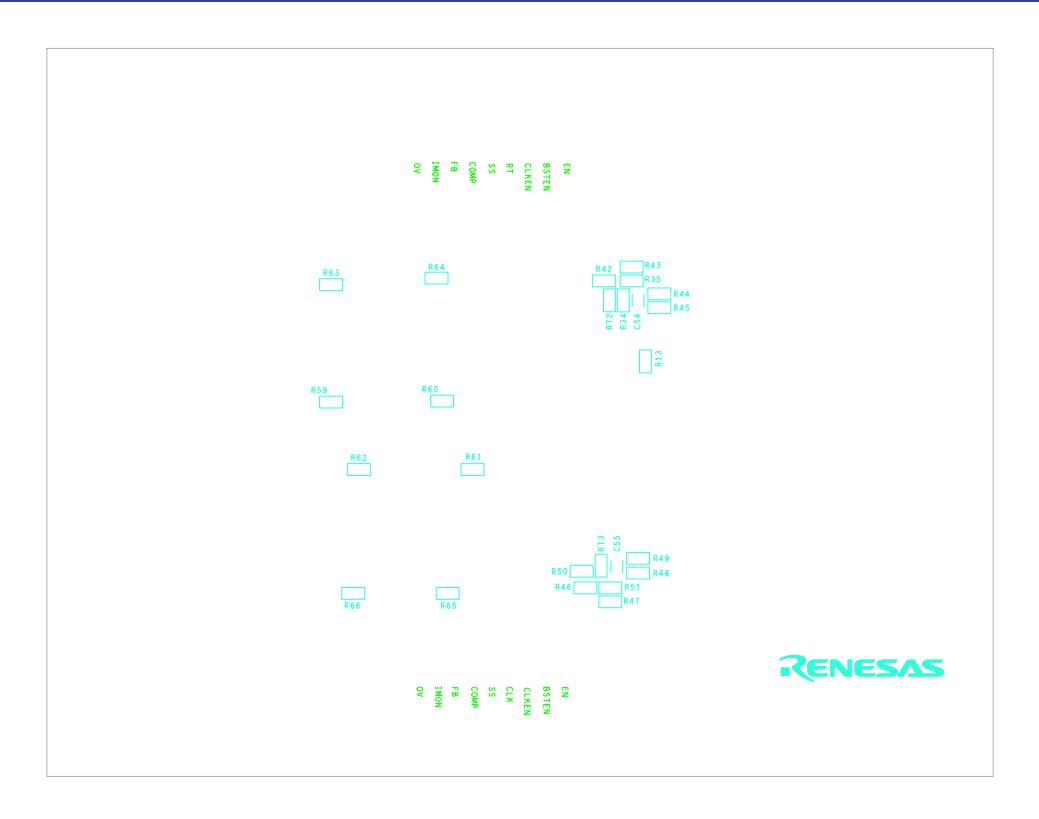

**Figure 12. Silkscreen Bottom**

### <span id="page-12-0"></span>**2.5 Design Procedure**

#### <span id="page-12-1"></span>**2.5.1 Design Requirements**

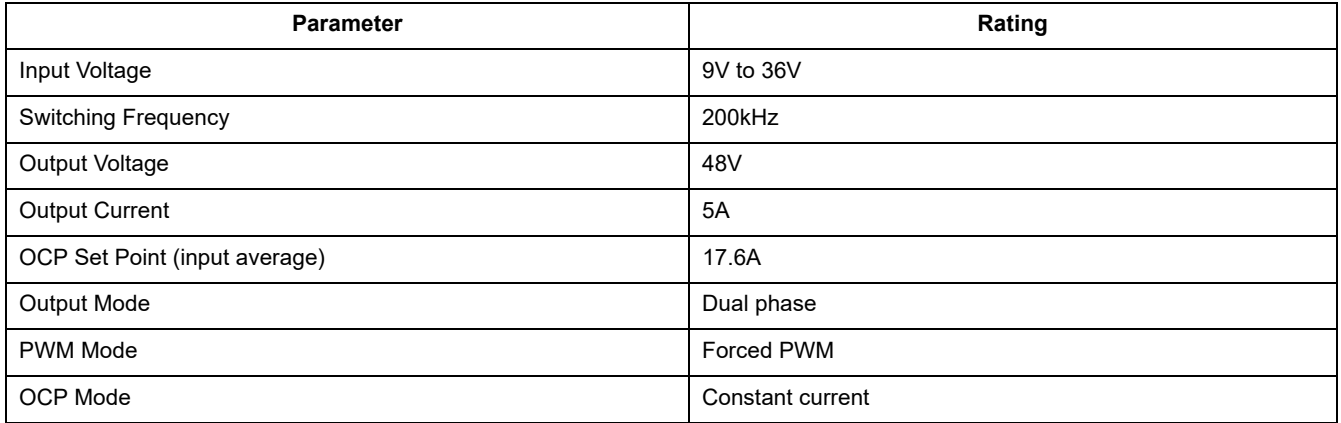

#### <span id="page-12-2"></span>**2.5.2 Frequency Setting**

The default switching frequency of the PWM controller is determined by the resistor  $R_T$  (R19). It adjusts the default switching frequency from 100kHz to 1MHz. The  $R_T$  value for  $f_{SW}$  = 200kHz is calculated using [Equation 1.](#page-12-3)

<span id="page-12-3"></span>**(EQ. 1)** 
$$
R_T = \left(\frac{34.7}{f_{SW}} - 4.78\right) = \frac{34.7}{0.2} - 4.78 = 168.72kΩ
$$

where  $f_{SW}$  is the switching frequency in MHz. Select a standard value resistor R<sub>T</sub> = 169kΩ.

#### <span id="page-13-0"></span>**2.5.3 Output Voltage Setting**

The output voltage can be set from 0.8V up to a level determined by the feedback voltage divider. A resistive divider from the output to ground sets the output voltage. Connect the center point of the divider to the FB1 pin. With  $V_{OUT}$  = 48V and R<sub>FBO1</sub> (R2) = 205k, the R<sub>FBO2</sub> (R12) value is calculated using [Equation 2](#page-13-4).

<span id="page-13-4"></span>
$$
(EQ. 2) \qquad RFBO2 = \frac{0.8V \times RFBO1}{VOUT - 0.8V} = \frac{0.8V \times 205kΩ}{48V - 0.8V} = 3.474kΩ
$$

where  $R_{FBO1}$  (R2) is the top resistor of the feedback divider network and  $R_{FBO2}$  (R12) is the bottom resistor connected from FB1 to ground. Select a standard value resistor  $R_{FBO2} = 3.48kΩ$ .

#### <span id="page-13-1"></span>**2.5.4 UVLO Setting**

The ISL81805 has input UVLO protection. When the voltage on the EN/UVLO pin reaches 1.8V, the PWM modulator is enabled. Accurate UVLO feature can be implemented by feeding the  $V_{IN}$  into the EN/UVLO pin using a voltage divider,  $R_{UV1}$  (R1) and  $R_{UV2}$  (R5). The V<sub>IN</sub> UVP rising threshold is calculated using [Equation 3](#page-13-5).

<span id="page-13-5"></span>
$$
\textbf{(EQ. 3)} \qquad V_{UVRISE} = \frac{V_{UVLO\_THR}(R_{UV1} + R_{UV2}) - I_{LEAK}R_{UV1}R_{UV2}}{R_{UV2}} = \frac{1.8V(200k\Omega + 51k\Omega) - 2.8\mu A(200k\Omega)(51k\Omega)}{51k\Omega} = 8.3V
$$

The  $V_{IN}$  UVP falling threshold is calculated using [Equation 4](#page-13-6).

<span id="page-13-6"></span>
$$
V_{UVFALL} = \frac{V_{UVLO\_THR}(R_{UV1} + R_{UV2}) - I_{UVLO\_HYST} R_{UV1} R_{UV2}}{R_{UV2}} = 1.8V(200k\Omega + 51k\Omega) - 6.8\mu A(200k\Omega)(51k\Omega) = 7.5V
$$

where  $V_{UVLOTHR}$  is the 1.8V UVLO rising threshold and  $I_{UVLO HYST}$  is the 6.8µA UVLO hysteresis current.

#### <span id="page-13-2"></span>**2.5.5 Soft-Start Capacitor**

The soft-start time for dual-phase is set by the value of the soft-start capacitor  $C_{SS}$  (C22) connected from SS/TRK1 to GND. The soft-start time with  $C_{SS}$  = 47nF is calculated using [Equation 5.](#page-13-7)

<span id="page-13-7"></span>**(EQ. 5)** 
$$
t_{SS} = 0.8V \left(\frac{C_{SS}}{4\mu A}\right) = 0.8V \times \left(\frac{47nF}{4\mu A}\right) = 9.4ms
$$

When the soft-start time set by external  $C_{SS}$  or tracking is less than 1.7ms, an internal soft-start circuit of 1.7ms takes over the soft-start.

#### <span id="page-13-3"></span>**2.5.6 MOSFET Considerations**

The MOSFETs are selected based on  $r_{DS(ON)}$ , gate supply requirements, and thermal management considerations.

The power loss of the upper and lower MOSFETs for each phase is calculated using [Equation 6](#page-13-8) and [Equation 7.](#page-14-2) The equations assume linear voltage current transitions and ignore the power loss caused by the reverse recovery of the body diode of the lower MOSFET.

<span id="page-13-8"></span>
$$
P_{LOWERMAX} = \left[ \frac{(1_{OUT})^{2}(V_{OUT})^{2}}{(V_{INMIN})^{2}} \right] \frac{(V_{OUT} - V_{INMIN})(r_{DS(ON)})}{V_{OUT}} + \frac{(1_{OUT})(V_{OUT})^{2}(t_{SW})(f_{SW})}{2(V_{INMIN})}
$$
\n
$$
= \left[ \frac{\left(\frac{3A}{2}\right)^{2}(48V)^{2}}{(12V)^{2}} \right] \frac{(48V - 12V)(6m\Omega)}{48V} + \frac{\left(\frac{3A}{2}\right)(48V)^{2}\left(\frac{6nC}{(8V - 4.9V)} + \frac{6nC}{(4.9V)}\right)(200kHz)}{2(12V)} = 0.162W + 0.09W = 0.252W
$$

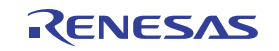

<span id="page-14-2"></span>**(EQ. 7)** 
$$
P_{UPPERMAX} = \frac{(I_{OUT}^2)(r_{DS(ON)})(V_{OUT})}{V_{INMIN}} = \frac{\left(\frac{3A}{2}\right)^2 (6mΩ)(48V)}{12V} = 0.054W
$$

Ensure that all MOSFETs are within their maximum junction temperature with enough margin at high ambient temperature by calculating the temperature rise according to package thermal resistance specifications.

#### <span id="page-14-0"></span>**2.5.7 Inductor Selection**

The inductor value determines the ripple current of the converter. To limit the inductor core loss, the inductor ripple current is usually 40-80% of the rated output current. Assume the ripple current ratio is 80% of the inductor average current at the minimum input voltage and the full output load condition. The inductor value for each phase is calculated using [Equation 8.](#page-14-3)

<span id="page-14-3"></span>
$$
\textbf{(EQ. 8)} \qquad \begin{array}{l} \mathsf{L}_{\mathsf{INMIN}} = \frac{(\mathsf{V}_{\mathsf{OUT}} - \mathsf{V}_{\mathsf{INMIN}})(\mathsf{V}_{\mathsf{INMIN}})}{(\mathsf{f}_{\mathsf{SW}})(0.8 \times \mathsf{I}_{\mathsf{INMAX}})(\mathsf{V}_{\mathsf{OUT}})} = \frac{(48\mathsf{V} - 12\mathsf{V})(12\mathsf{V})}{(200\mathsf{kHz})\left(0.8 \times \frac{48\mathsf{V} \times 3\mathsf{A}}{12\mathsf{V} \times 2}\right)(48\mathsf{V})} = 9.375\mu\mathrm{H} \end{array}
$$

The recommended inductor value is 10µH. Then the ripple current and peak current are calculated using [Equation 9](#page-14-4), [Equation 10](#page-14-5), and [Equation 11.](#page-14-6)

<span id="page-14-4"></span>
$$
\textbf{(EQ. 9)} \qquad \Delta I_{LMAX} = \frac{(V_{OUT} - V_{IN})(V_{IN})}{(f_{SW})(L)(V_{OUT})} = \frac{(48V - 12V)(12V)}{(200kHz)(10\mu H)(48V)} = 4.5A
$$

<span id="page-14-5"></span>**(EQ. 10)** 
$$
I_{LRMS} = \sqrt{(I_{INMAX})^2 + \frac{(\Delta I_{LMAX})^2}{12}} = \sqrt{\left(\frac{48VxAA}{12Vxz}\right)^2 + \frac{(4.5A)^2}{12}} = 6.14A
$$

<span id="page-14-6"></span>**(EQ. 11)** 
$$
I_{\text{LPEAKMAX}} = \frac{I_{\text{INOCP}}}{2} + \frac{\Delta I_{\text{LMAX}}}{2} = \frac{17.6A}{2} + \frac{4.5A}{2} = 11.05A
$$

The saturation current of the inductor should be larger than 11.05A. The heat rating current of the inductor should be larger than 6.14A.

With inductor 74439370100 from Wurth Electronics, the maximum DC power dissipation in the inductor is approximately calculated using [Equation 12](#page-14-7).

<span id="page-14-7"></span>**(EQ. 12)**  $P_{LMAX} = (I_{LRMS})^2 (DCR) = (6.14A)^2 \times (6.4M\Omega) = 0.241W$ 

#### <span id="page-14-1"></span>**2.5.8 Output Capacitor Selection**

The minimum capacitor value required to provide the full, rising step, transient load current during the response time of the inductor is shown in [Equation 13.](#page-14-8)

<span id="page-14-8"></span>
$$
\textbf{(EQ. 13)} \quad C_{OUTMIN} = \frac{L(V_{OUT})(I_{TRAN})^2}{2(V_{INMIN})^2 (\Delta V_{OUT})} = \frac{10 \mu H \times (48 V) \times \left(\frac{3 A}{2} - 0 A\right)^2}{2 (12 V)^2 \left(48 V \times \frac{1}{100}\right)} = 7.8 \mu F
$$

where C<sub>OUTMIN</sub> is the minimum output capacitor(s) required, I<sub>TRAN</sub> is the transient load current step, and ΔV<sub>OUT</sub> is the drop-in output voltage allowed during the load transient. Choose a capacitor no less than 7.8µF for each phase. 440µF electrolytic capacitor and 18.8µF MLCC in total are used for each phase on this board.

The output voltage ripple is because of the discontinuous ripple current to the output capacitor and the ESR of the output capacitors as defined by [Equation 14.](#page-14-9)

<span id="page-14-9"></span>**(EQ. 14)** 
$$
V_{RIPPLE} = \left(\frac{(I_{OUT})(V_{OUT})}{V_{INMIN}} + \frac{\Delta I_L}{2}\right) \times ESR = \left(\frac{\left(\frac{3A}{2}\right)(48V)}{12V} + \frac{4.5A}{2}\right) \times 5mΩ = 41.25mV
$$

#### <span id="page-15-0"></span>**2.5.9 Input Capacitor Selection**

The important parameters for the input capacitors are the voltage rating and the RMS current rating. The capacitor voltage rating should be at least 1.25 times greater than the maximum input voltage and 1.5 times is a conservative guideline.

In Boost mode, the input current is continuous. The RMS current supplied by the input capacitance is noticeably small.

Renesas recommends using a mix of input bypass capacitors to control the voltage ripple across the MOSFETs. Use ceramic capacitors for the high frequency decoupling and bulk capacitors to supply the RMS current. Two 220µF electrolytic capacitors with 2.2A rating current and eight 4.7µF ceramic capacitors are used to share the input RMS current on this board.

#### <span id="page-15-1"></span>**2.5.10 First Level Peak Current Limit and Sense Resistor Selection**

The inductor peak current is sensed by the sense resistor  $R_S$  (R14). When the voltage drop on  $R_S$  reaches the set point V<sub>OCSET-CS</sub> typical 82mV, it triggers the pulse-by-pulse peak current limit. With the current limit set point  $I_{OCPP1}$  = 2xI<sub>INMAX</sub> = 16A for each phase, the value of the sense resistor is calculated using [Equation 15.](#page-15-4)

<span id="page-15-4"></span>**(EQ. 15)** R<sub>S</sub> = 
$$
\frac{V_{OCSET-CS}}{V_{OCPP1}} = \frac{82mV}{16A} = 5.125mΩ
$$

Select a standard value resistor R<sub>S</sub> = 5mΩ. Then the actual peak current limit is calculated using [Equation 16.](#page-15-5)

<span id="page-15-5"></span>**(EQ. 16)** 
$$
I_{OCPP1} = \frac{V_{OCSET-CS}}{R_S} = \frac{82mV}{5m\Omega} = 16.4A
$$

The maximum power dissipation in  $R<sub>S</sub>$  is calculated by [Equation 17.](#page-15-6)

<span id="page-15-6"></span>
$$
(EQ. 17) \quad PRSMAX = (IIN)2RS = (6.14A)2(5mΩ) = 0.188W
$$

Therefore, a sense resistor with 1W power rating is sufficient for this application.

#### <span id="page-15-2"></span>**2.5.11 Second Level Hiccup Peak Current Protection**

In this condition,  $V_{IN}$  is so close to  $V_{OUT}$  that the inductor current runs away with the minimum on PWM duty. The ISL81805 integrates a second level hiccup type of peak current protection. The second level peak current protection set point  $I_{OCPP2}$  is calculated using [Equation 18](#page-15-7).

<span id="page-15-7"></span>**(EQ. 18)** 
$$
I_{OCPP2} = \frac{V_{OCSET-CS-HIC}}{R_S} = \frac{98 \text{ mV}}{5 \text{ m}\Omega} = 19.6 \text{A}
$$

#### <span id="page-15-3"></span>**2.5.12 Input Average Overcurrent Protection and RIM Selection**

The ISL81805 provides either constant current or hiccup type of overcurrent protection for input average current. The OCP mode is set by a resistor connected between the LG2/OC MODE pin and ground. With input constant current/hiccup set point  $I_{INOCP}$  = 17.6A for two phases in total, the current monitoring resistor R<sub>IM</sub> (R8) is calculated using [Equation 19](#page-15-8).

<span id="page-15-8"></span>**(EQ. 19)** RIM 1.2  $=\frac{1.2}{I_{\text{INOCP}} \times R_S \times Gm_{CS} + 2 \times I_{\text{CSOFFSET}}} = \frac{1.2V}{17.6A \times 5m\Omega \times 195 \mu\text{S} + 2 \times 20 \mu\text{A}} = 20.99 \text{k}\Omega$ 

where  $I_{CSOFESET}$  is the output current sense op amp internal offset current, typical 20µA. Select a standard value resistor  $R_{IM}$  = 21kΩ.

The board can also be configured to be output average overcurrent protection by injecting into the IMON pin an additional signal which changes with  $V_{IN}$ . This can be implemented by the resister R67, which is between the VIN terminal and the IMON1 pin.

#### <span id="page-16-0"></span>**2.5.13 Output Mode Selection**

When the IMON2 pin voltage is higher than 3V, the IC is set for one output dual-phase application, and the original IMON2 current monitor function pin is disconnected from the IMON2 pin and internally connected to the IMON1 pin. The IMON2 pin is connected to VCC5 using R26 for dual-phase setting on this board.

#### <span id="page-16-1"></span>**2.5.14 PWM Mode Selection**

You can set the ISL81805 to either forced PWM mode or DE mode. The mode is set by a resistor R<sub>PWMMODF</sub> (R30 or R31) connected between the LG1/PWM\_MODE pin and GND. The boundary resistor value for  $R_{\text{PWMMODF}}$  is calculated using [Equation 20.](#page-16-4)

<span id="page-16-4"></span>**(EQ. 20)**  $R_{\rm{PWMMODE}} = \frac{0.3 \text{V}}{10 \mu \text{A}} = 30 \text{k} \Omega$ 

A resistor less than 30kΩ sets the converter to forced PWM mode, while a resistor higher than 30kΩ sets the converter to DE mode. Considering the tolerance in all temperature ranges, Renesas recommends using 22kΩ to set Forced PWM mode and 39kΩ to set DE mode.

#### <span id="page-16-2"></span>**2.5.15 Overcurrent Protection Mode Selection**

The ISL81805 is set to either a constant current or hiccup type of overcurrent protection for input average current by selecting a different value of the resistor R<sub>OCMODE</sub> (R32 or R33) connected between LG2/OC\_MODE and GND. The boundary resistor value for  $R_{OCMODE}$  is calculated using [Equation 21](#page-16-5).

<span id="page-16-5"></span>(**EQ. 21**) R<sub>OCMODE</sub> = 
$$
\frac{0.3V}{10μA}
$$
 = 30kΩ

A resistor less than 30kΩ sets the converter to constant current mode, while a resistor higher than 30kΩ sets the converter to Hiccup mode. Considering the tolerance in all temperature ranges, Renesas recommends using 22kΩ to set constant current and 39kΩ to set the Hiccup mode.

#### <span id="page-16-3"></span>**2.5.16 Phase Lock Loop (PLL)**

The PLL of the ISL81805 ensures the wide range of accurate clock frequency and phase setting. It also makes the internal clock easily synchronized to an external clock with the frequency either lower or higher than the internal setting. The external compensation network of  $R_{P11}$  (R20), C<sub>PLL1</sub> (C27), and C<sub>PLL2</sub> (C28) is needed to connect to the PLL\_COMP pin to ensure PLL stable operation. Renesas recommends choosing 2.7kΩ for R<sub>PLL</sub>, 10nF for  $C_{PLL1}$ , and 820pF for  $C_{PLL2}$ .

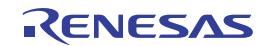

#### <span id="page-17-0"></span>**2.5.17 Feedback Loop Compensation**

To adapt the different applications, the controller is designed with an externally compensation network. [Figure 13](#page-17-1) shows the peak current mode boost converter circuit.

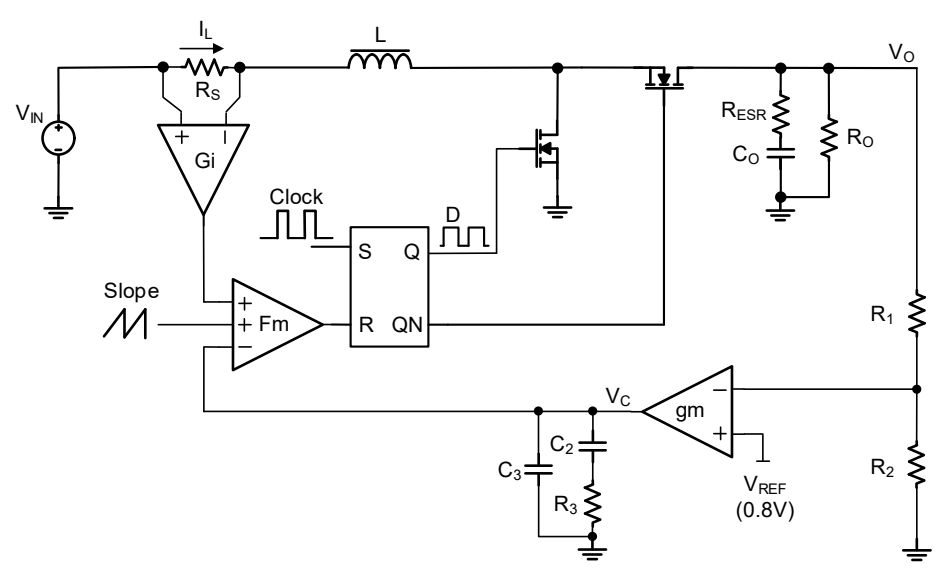

**Figure 13. Peak Current Mode Boost Converter Circuit**

<span id="page-17-1"></span>In the current loop, the control to output simplified transfer function is shown in [Equation 22](#page-17-2).

<span id="page-17-2"></span>
$$
\textbf{(EQ. 22)} \quad \frac{\hat{V_Q}}{\hat{V_C}} = \frac{R_{O} \times (1-D)}{R_{I} \times K_{d}} \times \frac{\left(1-\frac{s}{\omega_{RHPZ}}\right)\left(1+\frac{s}{\omega_{Z(ess)}}\right)}{\left(1+\frac{s}{\omega_{po}}\right)\left(1+\frac{s}{\omega_{pi}}\right)}
$$

where:

(Eq. 23) 
$$
K_d = 2 + \frac{R_O \cdot (1 - D)^2}{R_I} \cdot \left(\frac{1}{K_m} + \frac{K}{1 - D}\right)
$$

(EQ. 24) 
$$
K_m = \frac{1}{(D - 0.5)R_1 \times \frac{T_s}{L} + \frac{V_{SL}}{V_O}}
$$

$$
\textbf{(EQ. 25)} \quad K \, = \, 0.5 R_{\text{I}} \times \frac{T_{\text{S}}}{L} \times D \times (1 - D)
$$

**(EQ. 26)**  $R_1 = G_1 \times R_S$ 

- $\cdot$  R<sub>O</sub> is the load resistor
- $\cdot$  C<sub>O</sub> is the output capacitor
- L is the inductor
- $\cdot$  R<sub>S</sub> is the current sense resistor
- $\cdot$  V<sub>O</sub> is the output voltage
- $\cdot$  T<sub>S</sub> is the period of one switching cycle
- D is the duty cycle of lower MOSFET

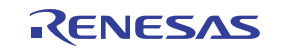

- $V_{SL} = 0.843V$ , is the slope compensation voltage
- $\cdot$  V<sub>IN</sub> is the input voltage of the boost
- $\cdot$  V<sub>C</sub> is the output of the error amplifier
- $\cdot$  G<sub>I</sub> = 5.472, is the gain of the current sensor

The low frequency pole frequency is shown in [Equation 27.](#page-18-0)

<span id="page-18-0"></span>(Eq. 27) 
$$
\omega_{p0} = 2\pi f_{p0} = \frac{K_d}{C_o \times R_o}
$$

The high frequency pole frequency is shown in [Equation 28.](#page-18-1)

<span id="page-18-1"></span>
$$
\textbf{(EQ. 28)} \quad \omega_{\text{pi}} = 2\pi f_{\text{pi}} = \frac{K_{\text{m}} \times R_{\text{I}}}{L}
$$

The output capacitor ESR ( $R_{FSR}$ ) zero frequency is shown in [Equation 29](#page-18-2).

<span id="page-18-2"></span>
$$
\textbf{(EQ. 29)} \quad \omega_{\text{Z(esr)}} = 2\pi f_{\text{Z(esr)}} = \frac{1}{C_0 \times R_{\text{ESR}}}
$$

The output voltage is regulated by an error amplifier EA. The EA compensation network parameters can be determined by compensating the current loop poles and zero so as to implement an ideal -20dB/decade close-loop gain with crossover frequency around  $1/50~1/20$  of  $f_{sw}$  crossover frequency.

For boost topology, the maximum crossover frequency is also limited by the RHPZ. Estimate the RHPZ at the minimum input voltage by [Equation 30.](#page-18-3)

<span id="page-18-3"></span>**(EQ. 30)** 
$$
\omega_{RHPZ} = 2\pi f_{RHPZ} = \frac{R}{L} \times (1 - D_{max})^2
$$

If the crossover frequency  $f_c \ll f_{\text{pi}}$ , a type-2 compensation network is enough to achieve the goal.

$$
\textbf{(EQ. 31)} \qquad \frac{\hat{V_c}}{\hat{V_o}} = - \frac{R_2}{R_1 + R_2} \cdot g_m \cdot \frac{1 + sR_3 C_2}{s(C_2 + C_3) + s^2 R_3 C_2 C_3} = \\ - \frac{R_2}{R_1 + R_2} \cdot \frac{g_m}{C_2 + C_3} \cdot \frac{1 + sR_3 C_2}{s \left(1 + \frac{sR_3 C_2 C_3}{C_2 + C_3}\right)}
$$

To simplify the model, assuming  $C_3 \ll C_2$ , the type-2 EA amplifier transfer function is simplified to [Equation 32.](#page-18-4)

<span id="page-18-4"></span>
$$
\textbf{(EQ. 32)} \qquad \frac{\hat{V_c}}{\hat{V_o}} = -\frac{R_2}{R_1 + R_2} \cdot \frac{g_m}{C_2 + C_3} \cdot \frac{1 + sR_3C_2}{s(1 + sR_3C_3)}
$$

Where  $g_m$  is the gain of error amplifier, typical 1.75mS.

The transfer function has one pole and one zero.

**The pole is at the frequency of f**<sub>p1</sub> = 1/2πR<sub>3</sub>C<sub>3</sub>. This is the frequency where the impedance of R<sub>3</sub> is equal to C<sub>3</sub>.

**The zero is at the frequency of f<sub>z1</sub>** = 1/2πR<sub>3</sub>C<sub>2</sub>. This is the frequency where the impedance of R<sub>3</sub> is equal to C<sub>2</sub>. To achieve ideal compensation, Renesas recommends making  $f_{z1} = f_{p0}$  and  $f_{p1} = f_{z(est)}$  as shown in [Figure 14](#page-19-0).

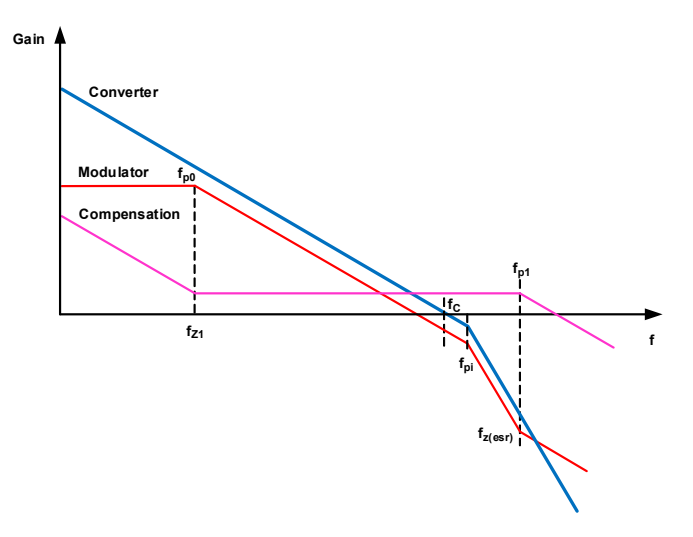

**Figure 14. Feedback Loop Compensation**

<span id="page-19-0"></span>The close-loop transfer function is then simplified to [Equation 33](#page-19-1).

<span id="page-19-1"></span>
$$
\textbf{(EQ. 33)} \quad G_{loop}(s) = \frac{R_{O} \times (1-D)}{R_{I} \times K_{d}} \times \frac{\left(1-\frac{s}{\omega_{RHPZ}}\right)\left(1+\frac{s}{\omega_{Z(est)}}\right)}{\left(1+\frac{s}{\omega_{p0}}\right)\left(1+\frac{s}{\omega_{p1}}\right)} \times \left(-\frac{R_{2}}{R_{1}+R_{2}} \cdot \frac{g_{m}}{C_{2}+C_{3}}\right) \cdot \frac{1+sR_{3}C_{2}}{s(1+sR_{3}C_{3})}
$$

The Loop design example for the 48V output under 20V input voltage is shown in the following:

 $V_{IN}$  = 20V,  $V_{OUT}$  = 48V,  $I_{OUT}$  = 5A,  $f_{sw}$  = 200kHz,  $T_s$  = 5µs, D = 1-V<sub>IN</sub> / V<sub>OUT</sub> = 0.588, L = 10µH, C<sub>O</sub> = 458.8µF (220μFx2+4.7μFx4),  $R_{\text{O}}$  =  $V_{\text{OUT}}$  / $I_{\text{OUT}}$  = 9.6Ω,  $R_{\text{s}}$  = 5mΩ,  $R_{\text{esr}}$  = 5mΩ.

$$
\textbf{(EQ. 34)} \quad \begin{array}{l} \text{K}_{\text{m}} = \dfrac{1}{(D-0.5)R_1 \times \dfrac{T_s}{L} + \dfrac{V_{SL}}{V_O}} = \dfrac{1}{(0.588-0.5)(5 \text{m}\Omega \times 5.472) \times \dfrac{5 \mu s}{10 \mu H} + \dfrac{0.843 \text{ V}}{48 \text{ V}}} = 53.29\\ \end{array}
$$

$$
\textbf{(EQ. 35)} \quad K_d = 2 + \frac{R_O \cdot \left(1 - D\right)^2}{R_I} \cdot \left(\frac{1}{K_m} + \frac{K}{1 - D}\right) = 2 + \frac{9.6 \cdot \left(1 - 0.588\right)^2}{5m\Omega \times 5.472} \cdot \left(\frac{1}{53.29} + 0.5 \times 5m\Omega \times 5.472 \times \frac{5\mu s}{10\mu H} \times 0.588\right) = 3.343 \cdot 10^{-10} \cdot \text{J}
$$

$$
\textbf{(EQ. 36)} \quad \omega_{\text{p0}} = \frac{\text{K}_{\text{d}}}{\text{C}_{\text{O}} \times \text{R}_{\text{O}}} = \frac{3.343}{458.8 \,\mu\text{F} \times 9.6 \,\Omega} = 0.759 \,\text{kHz}
$$

**(EQ. 37)** 
$$
f_{p0} = \frac{\omega_{p0}}{2\pi} = 0.121 \text{kHz}
$$

$$
\textbf{(EQ. 38)} \quad \omega_{\text{pi}} = \frac{\text{K}_{\text{m}} \times \text{R}_{\text{I}}}{L} = \frac{53.29 \times 0.027 \,\Omega}{10 \,\mu\text{H}} = 143.9 \,\text{kHz}
$$

**(EQ. 39)** 
$$
f_{pi} = \frac{\omega_{pi}}{2\pi} = 22.9 \text{kHz}
$$

**(EQ. 40)**  $\omega_{z(\text{esr})} = \frac{1}{C_0 \times R_{\text{ESR}}} = \frac{1}{458.8 \mu\text{F} \times 5\text{m}\Omega} = 435.9 \text{kHz}$ 

**(EQ. 41)** 
$$
f_{z(exr)} = \frac{\omega_{z(exr)}}{2\pi} = 69.4 \text{kHz}
$$

The minimum value of RHPZ could be calculate by [Equation 42.](#page-20-1)

<span id="page-20-1"></span>
$$
\textbf{(EQ. 42)} \quad f_{RHPZ} = \frac{R_{O}}{2\pi \times L} \times (1 - D_{max})^2 = \frac{9.6 \Omega}{2\pi \times 10 \mu H} \times \left(\frac{12 V}{48 V}\right)^2 = 9.55 \text{kHz}
$$

Therefore make 0.1 x  $f_{RHPZ}$  as crossover frequency and make the gain -20dB/decade:

**(EQ. 43)**  $f_c = 0.1 \times f_{RHPZ} = 0.955kHz$ 

If R<sub>3</sub> (R18) = 24k, set the frequency of this zero  $f_{z1} = f_{p0}$ , then C<sub>2</sub> (C17) is calculated using [Equation 44](#page-20-2).

<span id="page-20-2"></span>**(EQ. 44)** 
$$
C_2 = \frac{1}{2\pi R_3 f_{p0}} = \frac{1}{2\pi \times 24k\Omega \times 0.121kHz} = 54.8nF
$$

Select a standard value capacitor  $C_2$  (C17) = 68nF.

Set the frequency of this pole  $f_{p1} = f_{z(esr)}$ , and should make sure  $f_c \ll f_{p1} \ll f_{sw}$ . Then  $C_3$  (C15) is calculated using [Equation 45.](#page-20-3)

<span id="page-20-3"></span>**(EQ. 45)** 
$$
C_3 = \frac{1}{2\pi R_3 f_{Z(est)}} = \frac{1}{2\pi \times 24k\Omega \times 69.4kHz} = 95.5pF
$$

Select a standard value capacitor  $C_3$  (C15) = 100pF.

#### <span id="page-20-0"></span>**2.5.18 Parallel Connection**

The ISL81805EVAL1Z evaluation board can operate in parallel, in a daisy chain setup. [Figure 15](#page-20-4) shows the wiring of two units in parallel and [Figure 16](#page-20-5) shows three units in parallel.

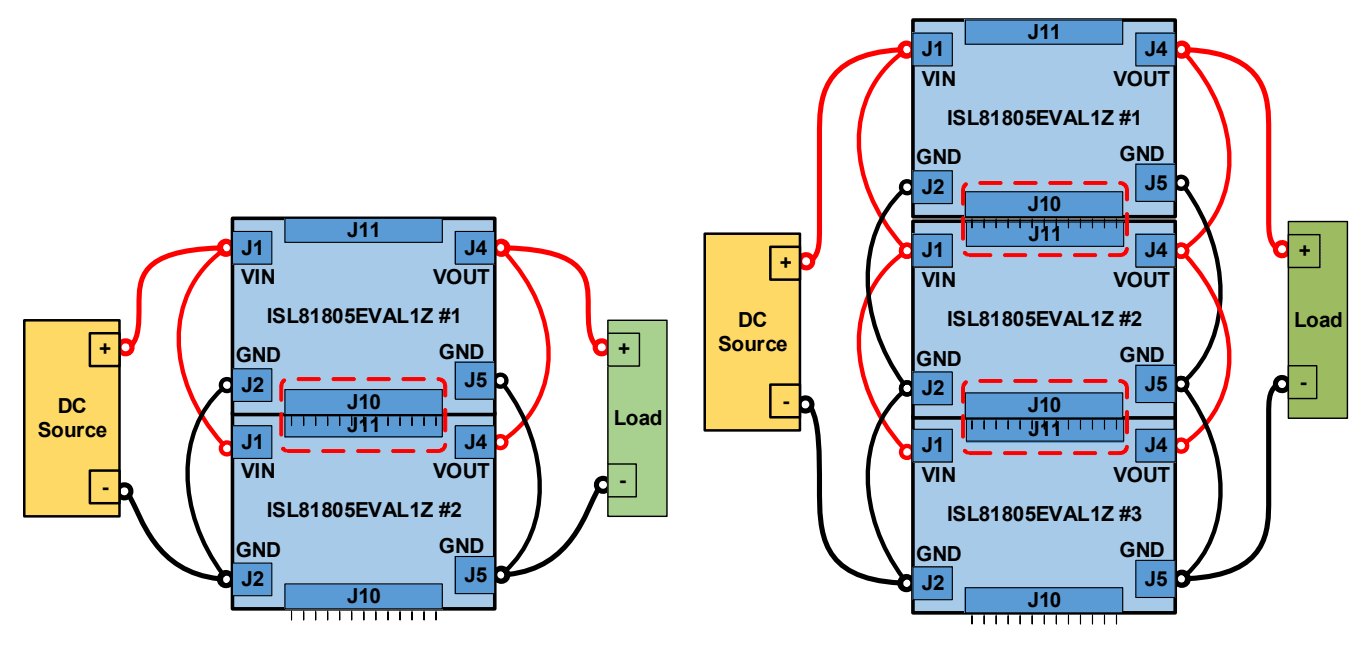

**Figure 15. Setup for Two Units in Parallel Figure 16. Setup for Three Units in Parallel**

<span id="page-20-4"></span>[Table 3](#page-21-1) shows the CLKOUT/DITHER phase settings with a different EN/UVLO2 pin connection and IMON2 pin voltage.

<span id="page-20-5"></span>

<span id="page-21-1"></span>

| CLKOUT Phase Shift (°)[1] | Channel 2 Phase Shift (°)[2] | <b>IMON2 Voltage (V)</b> | <b>EN/UVLO2</b> |
|---------------------------|------------------------------|--------------------------|-----------------|
| 90                        | 180                          | 0 to 4.3                 | Tie to EN/UVLO1 |
| 60                        | 180                          | 4.7 to 5                 | Tie to EN/UVLO1 |
| 240                       | 120                          | 3 to 5                   | Tie to SGND     |

**Table 3. CLKOUT and Channel 2 Phase Shift vs EN/UVLO2 and IMON2 Voltage**

1. CLKOUT Phase Shift: CLKOUT rising edge delay after LG1 rising edge.

2. Channel 2 Phase Shift: LG2 rising edge delay after LG1 rising edge.

On the ISL81805EVAL1Z board, the IMON2 pin is tied to 5V and EN/UVLO2 is tied to EN/UVLO1, which leads to a default 60° CLKOUT Phase Shift.

# <span id="page-21-0"></span>**3. Typical Performance Graphs**

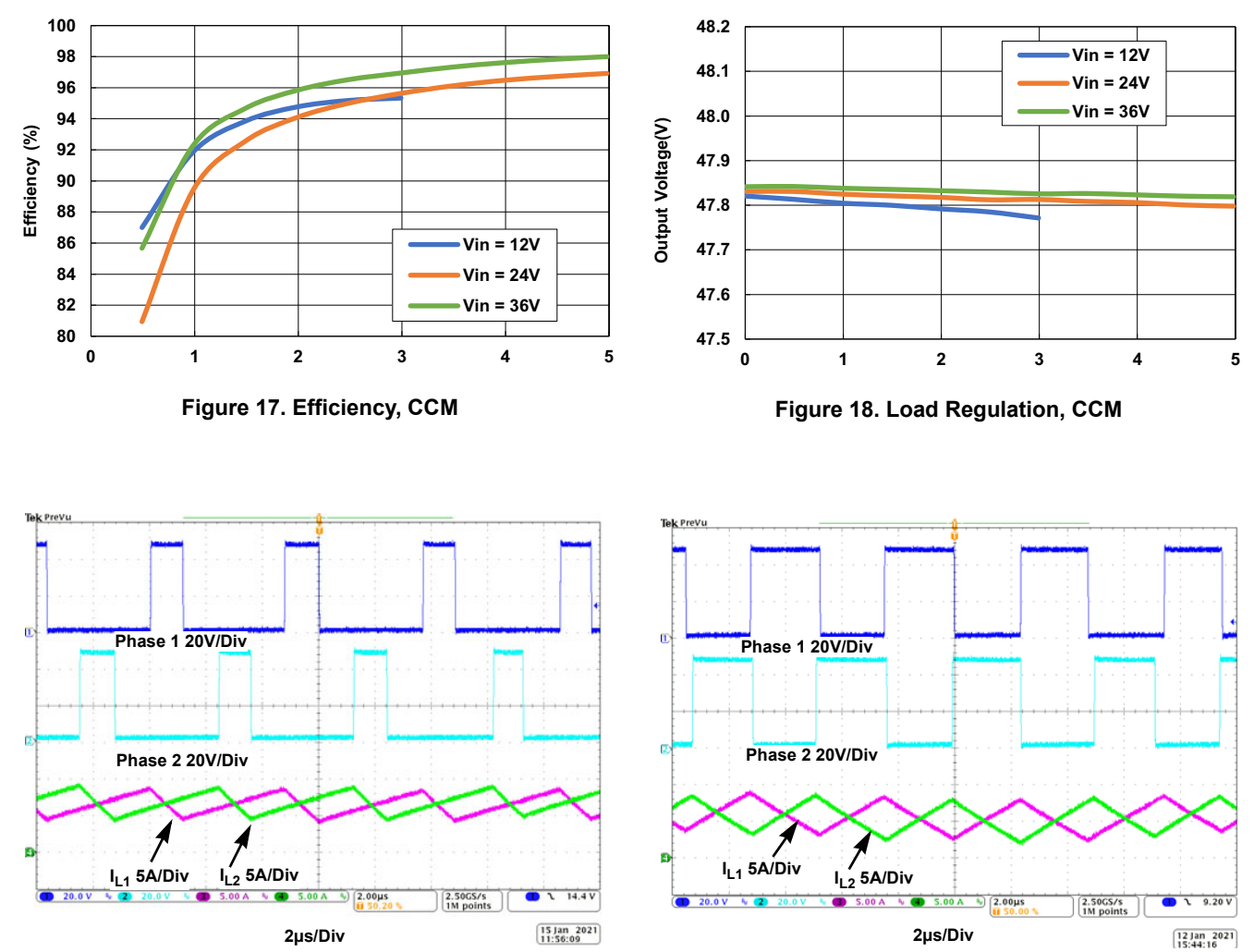

 $V_{IN}$  = 24V,  $V_{OUT}$  = 48V,  $T_A$  = 25°C, unless otherwise noted.

Figure 19. Phase 1, Phase 2, I<sub>L1</sub>, I<sub>L2</sub>, V<sub>IN</sub> = 12V, I<sub>OUT</sub> = 3A Figure 20. Phase 1, Phase 2, I<sub>L1</sub>, I<sub>L2</sub>, V<sub>IN</sub> = 24V, I<sub>OUT</sub> = 5A

 $V_{IN}$  = 24V,  $V_{OUT}$  = 48V,  $T_A$  = 25°C, unless otherwise noted. (Cont.)

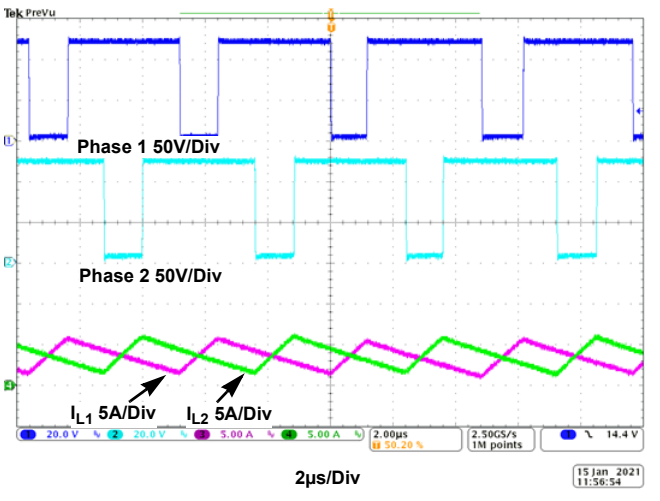

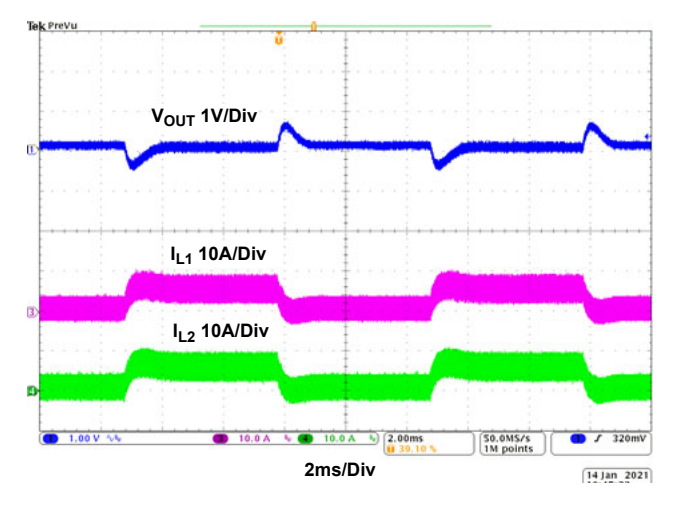

Figure 23. Load Transient,  $V_{IN}$  = 24V,  $I_{OUT}$  = 0A to 5A, **2.5A/µs, CCM**

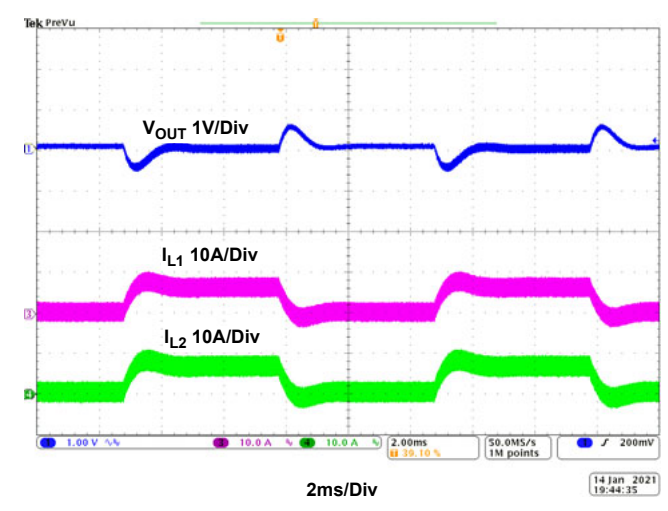

Figure 21. Phase 1, Phase 2,  $I_{L1}$ ,  $I_{L2}$ ,  $V_{IN}$  = 36V,  $I_{OUT}$  = 5A Figure 22. Load Transient,  $V_{IN}$  = 12V,  $I_{OUT}$  = 0A to 3A, **2.5A/µs, CCM**

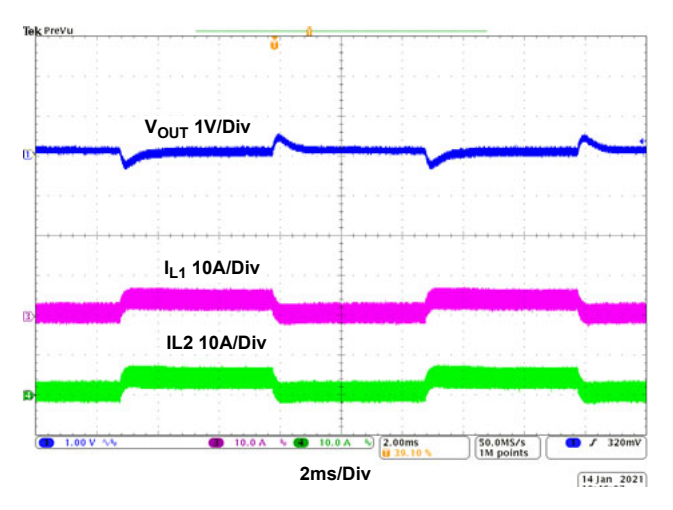

Figure 24. Load Transient, V<sub>IN</sub> = 36V, I<sub>OUT</sub> = 0A to 5A, **2.5A/µs, CCM**

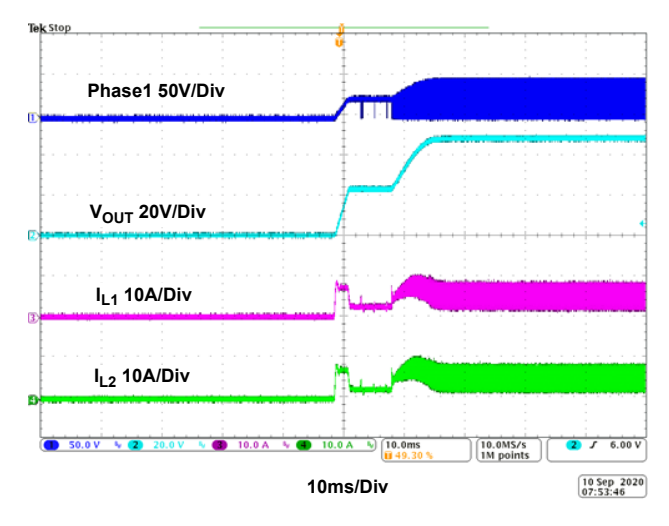

**Phase1 50V/Div**  $V<sub>OUT</sub> 20V/Div$ **I<sub>L1</sub>** 10A/Div **IL2 10A/Div** 50.0 V V 20 20.0 V V 10.0 A V 10.0 A V 10.0 M  $\overline{\smash{2\quad}$   $\smash{5\quad}$  6.00 V  $\left[\begin{array}{c} 10.0 \text{MS/s} \\ 1 \text{M points} \end{array}\right]$ **10ms/Div**  $\sqrt{\frac{10 \text{ Sep } 2020}{07:36:48}}$ 

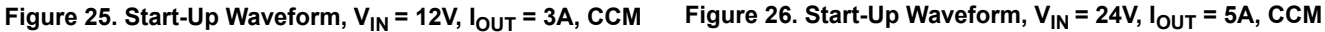

Tek Stor

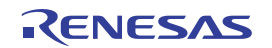

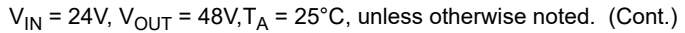

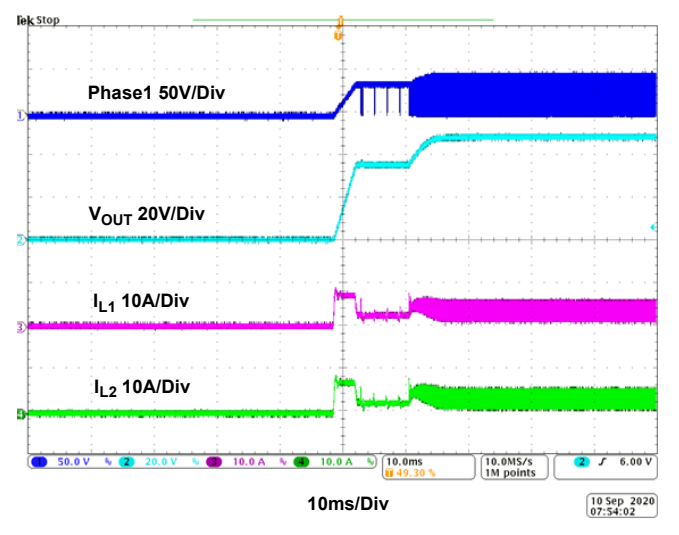

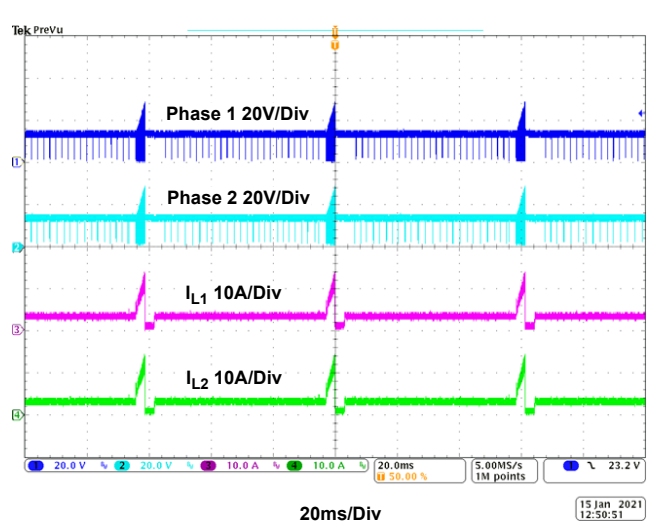

Figure 27. Start-Up Waveform, V<sub>IN</sub> = 36V, I<sub>OUT</sub> = 5A, CCM Figure 28. Hiccup OCP Waveform, V<sub>IN</sub> = 12V

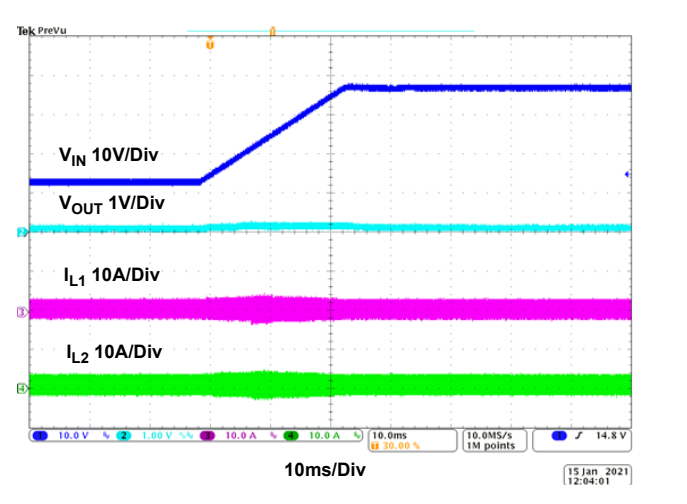

Figure 29. Line Transient,  $V_{IN}$  = 12V to 36V, 1V/ms,  $I_{\text{OUT}} = 0A$ 

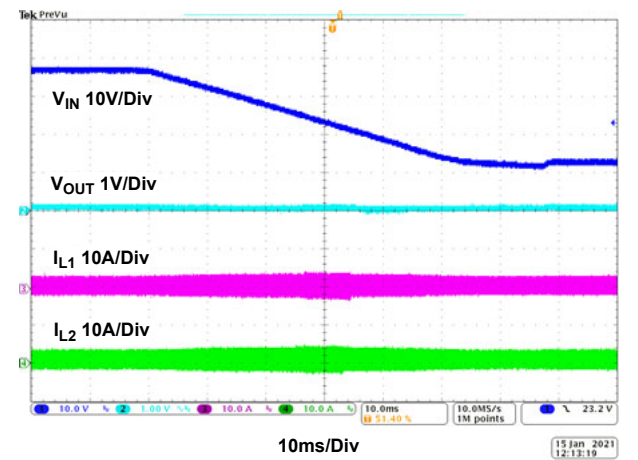

Figure 30. Line Transient,  $V_{IN}$  = 36V to 12V, 1V/ms,  $I_{\text{OUT}} = 0A$ 

# <span id="page-23-0"></span>**4. Ordering Information**

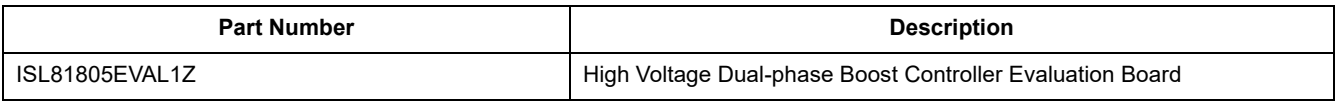

# <span id="page-23-1"></span>**5. Revision History**

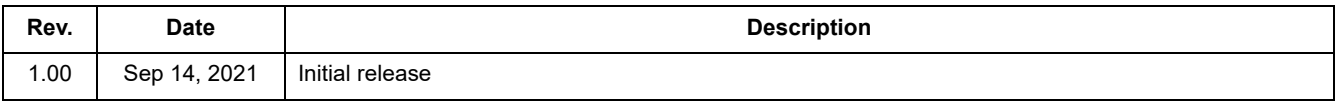

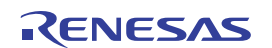

#### **IMPORTANT NOTICE AND DISCLAIMER**

RENESAS ELECTRONICS CORPORATION AND ITS SUBSIDIARIES ("RENESAS") PROVIDES TECHNICAL SPECIFICATIONS AND RELIABILITY DATA (INCLUDING DATASHEETS), DESIGN RESOURCES (INCLUDING REFERENCE DESIGNS), APPLICATION OR OTHER DESIGN ADVICE, WEB TOOLS, SAFETY INFORMATION, AND OTHER RESOURCES "AS IS" AND WITH ALL FAULTS, AND DISCLAIMS ALL WARRANTIES, EXPRESS OR IMPLIED, INCLUDING, WITHOUT LIMITATION, ANY IMPLIED WARRANTIES OF MERCHANTABILITY, FITNESS FOR A PARTICULAR PURPOSE, OR NON-INFRINGEMENT OF THIRD PARTY INTELLECTUAL PROPERTY RIGHTS.

These resources are intended for developers skilled in the art designing with Renesas products. You are solely responsible for (1) selecting the appropriate products for your application, (2) designing, validating, and testing your application, and (3) ensuring your application meets applicable standards, and any other safety, security, or other requirements. These resources are subject to change without notice. Renesas grants you permission to use these resources only for development of an application that uses Renesas products. Other reproduction or use of these resources is strictly prohibited. No license is granted to any other Renesas intellectual property or to any third party intellectual property. Renesas disclaims responsibility for, and you will fully indemnify Renesas and its representatives against, any claims, damages, costs, losses, or liabilities arising out of your use of these resources. Renesas' products are provided only subject to Renesas' Terms and Conditions of Sale or other applicable terms agreed to in writing. No use of any Renesas resources expands or otherwise alters any applicable warranties or warranty disclaimers for these products.

(Rev.1.0 Mar 2020)

#### **Corporate Headquarters**

TOYOSU FORESIA, 3-2-24 Toyosu, Koto-ku, Tokyo 135-0061, Japan www.renesas.com

#### **Trademarks**

Renesas and the Renesas logo are trademarks of Renesas Electronics Corporation. All trademarks and registered trademarks are the property of their respective owners.

#### **Contact Information**

[For further information on a product, technology, the most](https://www.renesas.com/contact/)  up-to-date version of a document, or your nearest sales office, please visit: www.renesas.com/contact/